# **FISA A Complete Set of Financial Statements for Agriculture**

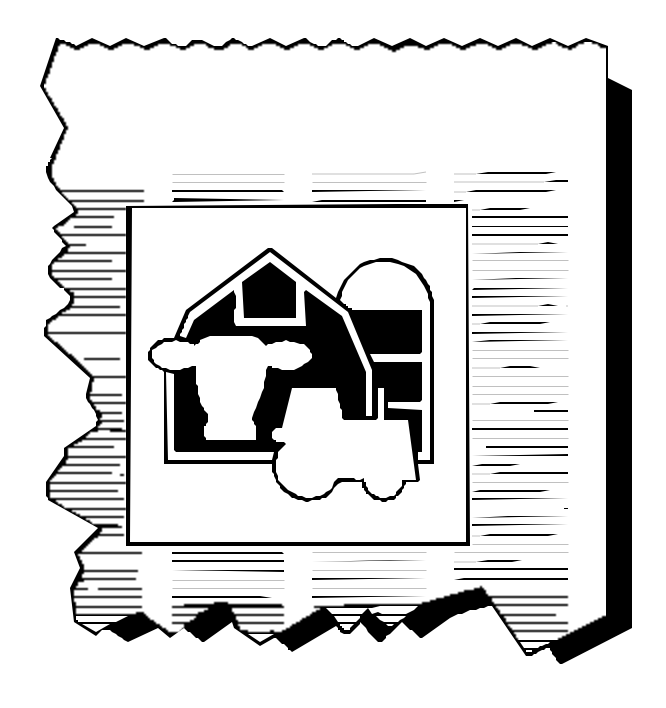

# **by Eddy L. LaDue**

**Department of Agricultural, Resource, and Managerial Economics College of Agriculture and Life Sciences Cornell University Ithaca, New York 14853-7801**

# **FISA**

# A Complete Set of Financial Statements for Agriculture

## **Table of contents**

## Page

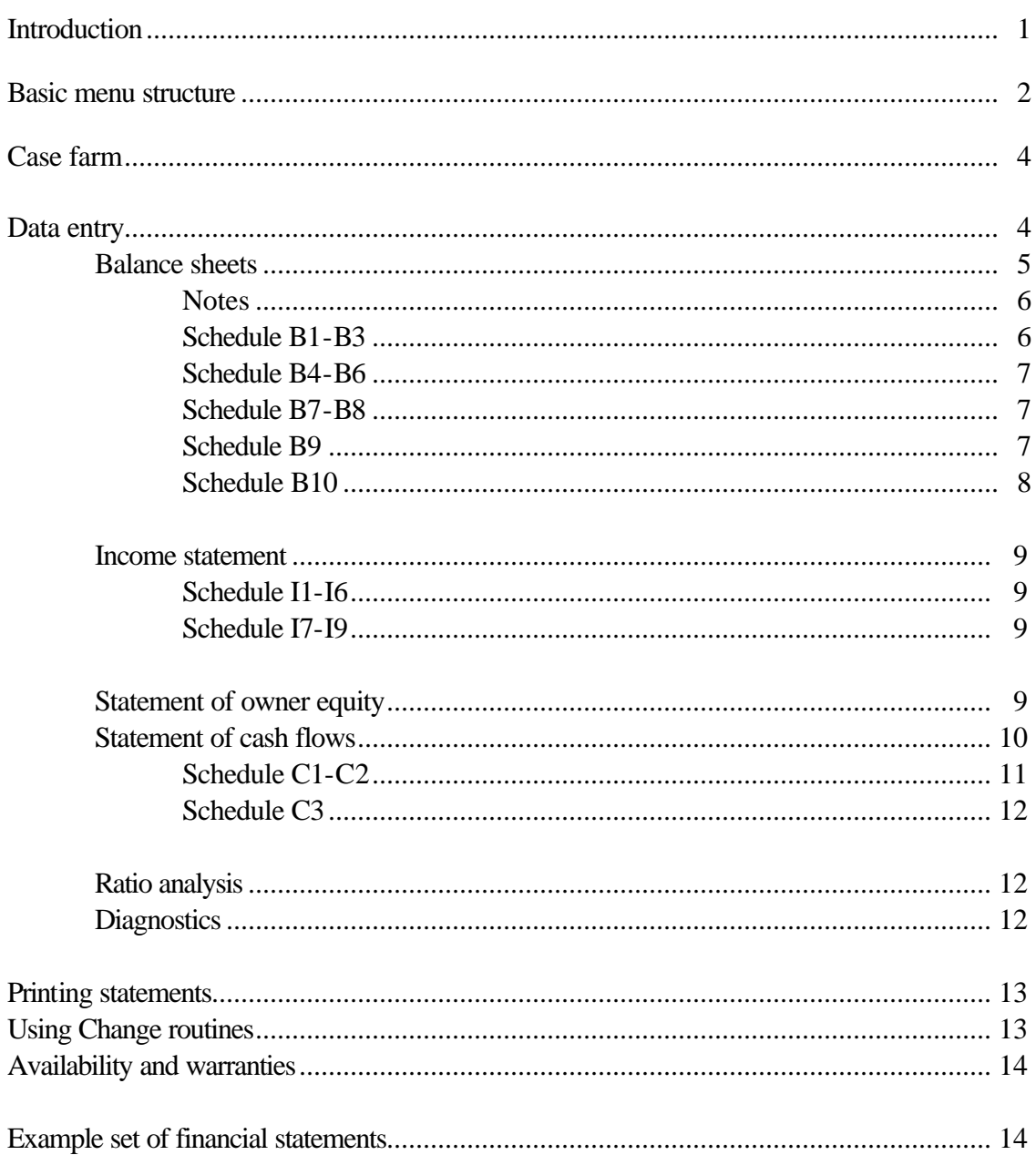

## **FISA**

### **A Complete Set of Financial Statements for Agriculture**

by Eddy L. LaDue<sup>1</sup>

This is an Excel 5.0 spreadsheet for calculating financial statements for agriculture. It includes a beginning of year (end of last year) balance sheet, end of year (end of this year) balance sheet, income statement, statement of owner equity, statement of cash flows and ratio analysis. The program is designed to allow single entry of data, it automatically does the transposition of data from one statement to the next and does nearly all the calculations. Deferred taxes are automatically calculated and cash and equity reconciliation are conducted automatically through calculation of the Statement of Cash Flows and Statement of Owner Equity.

These statements are designed to be consistent with the recommendations of the Farm Financial Standards Council (FFSC). Thus, the statements include deferred taxes, base values for raised breeding livestock, the "sweet sixteen" financial ratios and the other characteristics embedded in the FFSC guidelines.<sup>2</sup>

The statements are intended for use with any type of farm business. Space is allowed for nonfarm assets and income because they are often important to lenders and others using the statements. However, the farm business part of the statement is separate from the nonfarm section so that nonfarm assets can be ignored if desired. Each of the four basic financial statements is presented on one page with detailed information on supporting schedules. Thus, the summary financial performance and position of a business can be found on five sheets of paper (including two balance sheets).

<sup>1</sup> Professor of Agricultural Finance, Department of Applied Economics and Management, Cornell University. The author has been a member and director of the Farm Financial Standards Council since its inception.

 $2$  Financial Guidelines for Agricultural Producers, Recommendations of the Farm Financial Standards Council (Revised), July 1995 or the 1997 revision to be published soon.

#### **Basic Menu Structure**

The program is menu driven. The main menu can be reached using Ctrl M (hold down control and press M). Main menu items are:

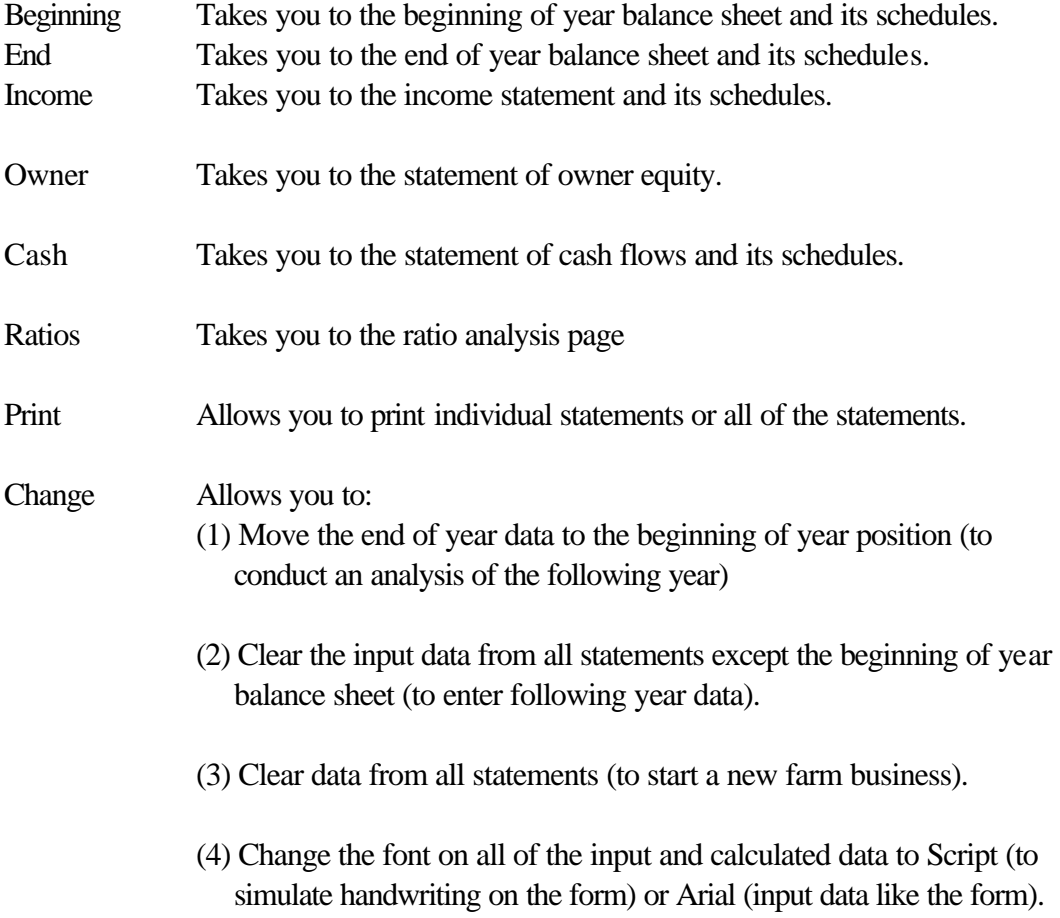

The complete menu structure is shown on page three. Notice that the Change operations that involve erasing or moving input data, that could involve considerable work to replace if inadvertently eliminated, use a no/yes second step confirmation that the operation is to be conducted. Also, the default selection is "no" so that pressing the enter button too many times will not result in accidentally erasing data.

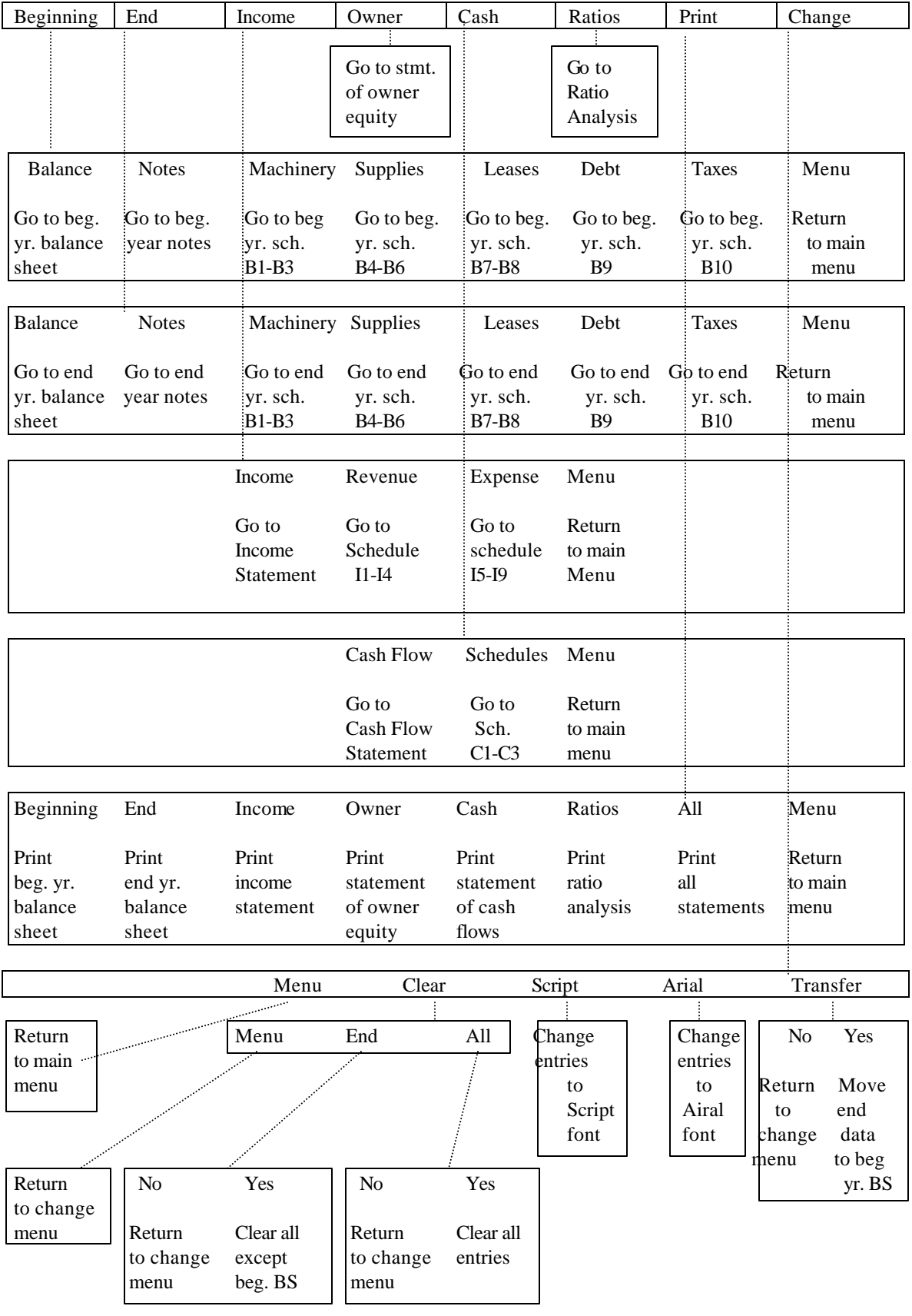

The spreadsheet layout is shown below. The entry in the top box indicates the cell address of the upper left hand cell of the statement described in the box below it. That is, the beginning of year balance sheet is located at cell a1.

|      | Statement   |    |        |        |                |             |                  |        |        |           |                          |                |       |        |
|------|-------------|----|--------|--------|----------------|-------------|------------------|--------|--------|-----------|--------------------------|----------------|-------|--------|
|      |             |    |        |        |                |             |                  | 0f     |        |           | Statement                |                | Diag- |        |
|      |             |    |        |        |                |             |                  |        |        | Owner     | οf                       |                |       | $nos-$ |
|      |             |    |        |        |                |             | Income statement |        |        |           | Equity Cash Flows Ratios |                | tics  |        |
| a1   | n I         | ul | acl    | ak1    | aw1            | bi1         | bt 1             | cf1    | cql    | dc1       | dol                      | dz1            | ei1   | et l   |
| beg  | note $B1 -$ |    | - B4 - | - B7 - | B <sub>9</sub> | <b>B</b> 10 | IS               | $I1 -$ | $15 -$ | <b>OE</b> | Cash                     | $C1-$          | ratio | Diag   |
| B.S. |             | B3 | B6     | B8     |                |             |                  | 14     | 19     |           | Flow                     | C <sub>3</sub> |       | nos    |
|      |             |    |        |        |                |             |                  |        |        |           |                          |                |       | tics   |

End of year balance sheet -----------------------------

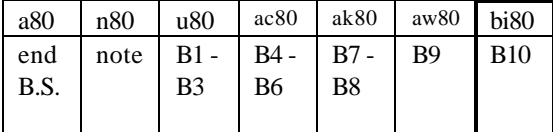

#### **Case Farm**

To illustrate the forms used, financial statements for a case farm are presented at the end of this publication. The farm is owned by Ives and Elvira DeChaunac and the primary enterprise is grapes. A small beef herd is also maintained. The grapes are marketed through a juice cooperative so that receipts for any year's crop are received over the following three years and part is in the form of revolving certificates.

#### **Data Entry**

The balance sheets assume end of year values are entered. That is, for any calendar year's calculations, the beginning of year balance sheet will be as of December 31 of the prior year.

Entry of data is accomplished by going to the various sections of the statements and entering data in the appropriate locations. Each page of forms can be reached by appropriate selection using the menu. The menu drops you at the top left corner of the selected statement or page of schedules.

Enter data only in unprotected cells. These cells will usually appear in blue or, at least, some color other than black. Protected cells contain equations for calculation of data or transfer of data from another section of the schedules and statements.

Unprotecting a cell and entering data will wipe out the equation for all future uses of the program. The fact that unprotected cells are in color makes it easier to check to see if all required data have been entered.

It is recommended that the schedules for each statement be completed before the statement itself. The program assumes that the schedules will be used. Data from the schedules are automatically summarized and transferred to the statements. For example, a person who wants to enter the total machinery inventory as two values, total market value and total cost (tax basis) value, must enter these items on schedule B2. An entry similar to that found for "all remaining machinery" for the example farm could be used for all machinery.

Completion of statements in the following order makes the data transferred from prior statements easier to understand and allows checking data for consistency as the entry process proceeds: (1) beginning of year balance sheet, (2) end of year balance sheet, (3) income statement, (4) statement of owner equity, (5) statement of cash flows, and (6) ratio analysis. In completing each statement, complete the schedules first and then complete the statement itself.

#### **Balance sheets**

The balance sheet is what is often referred to as a "two column" balance sheet. It contains both a market value and cost value assessment of the financial position of the business. For the market value columns all values are entered at their market value minus any selling costs required to dispose of the assets. This balance sheet should be familiar to most people who work with agriculture, except that this statement does include deferred taxes, as recommended by the  $FFSC<sup>3</sup>$ .

The cost value balance sheet is generally consistent with GAAP (Generally Accepted Accounting Principles) procedures, except that raised breeding livestock are listed at base value. Capital assets are listed at their original cost less depreciation, i.e. their remaining tax basis. Current asset inventory items are listed at their market value unless they also have an original-cost-less-depreciation value. The market value and cost value of liabilities are usually the same, except that the cost value of liabilities does not include deferred taxes. Thus, a separate cost value column is not included except for the summary values.

For these balance sheets, it is assumed that only a few current assets will have a cost basis that is different from the market value. Both cost and market values of marketable stocks are entered on schedule B6. Space is provided to enter both cost and market values for hedging accounts. Some purchased livestock that are purchased to be sold will have three values: (1) the market value, (2) the cost value, which is equal to the market value, and (3) the tax basis. The tax basis is entered at the bottom of the value column. This will normally involve beef cattle purchased in one year to be sold in the next, for which the cost cannot be deducted

 $3$  For definitions of terms, see the glossary found in the 1997 revision of Financial Guidelines for Agricultural Producers, Recommendations of the Farm Financial Standards Council to be published in late 1997 or early 1998.

for tax purposes until the year the animals are sold. For the case farm, a group of steers was purchased in 1995 for \$6,000, to be fed to slaughter weights and sold in 1996. The cost is entered as the "tax basis" and not included in the expenses for 1995. It is used as the tax basis for these animals in calculating deferred taxes.

In order for the statement of cash flows schedule C3 to accurately list and calculate the operating loan principal repaid, the individual loans entered as "notes payable" below the accounts payable section of the liabilities must be entered on the same line in both the beginning and end of year balance sheets. That is a loan entered on the first line of the notes payable on the beginning of year balance sheet should be entered on the same line on the end of year balance sheet. If a loan is paid off during the year, leave that line (the line that loan was entered on the beginning of year balance sheet) blank on the end of year balance sheet. A loan, such as an operating note, can be paid off and then reborrowed and still be entered on the same line of both balance sheets. This was the case for both the feeder cattle loan and bank operating line for the case farm.

**Notes** to the balance sheet should include any information about the business that would be important in understanding the financial position of the business that is not included elsewhere in the balance sheet. Items suggested to be included are the basis of accounting, the nature of the operation, operating leases and life insurance  $data<sup>4</sup>$ . For these statements, the basis of accounting could be handled with a statement such as "These financial statements are prepared in accordance with the Farm Financial Standards Council guidelines. Both market value and cost value evaluations of financial position are included and net income is calculated on an accrual adjusted basis."

The nature of the operation refers to such things as number of acres farmed, types of crops or livestock produced, number of head of livestock raised, produced, milked, etc., form of business organization, and any nonfarm business activities.

**Schedules B1 - B3** are used for listing the major farm assets. The degree of aggregation on the entries is up to the user. For example, all machinery could be entered on one line, or major items or groups of items could be listed separately.

Purchased breeding livestock are separated from raised breeding livestock (**schedule B1**). To allow separation of the change in raised breeding livestock inventory into that due to change in quantity from that due to change in price, the program places some restrictions on entry of raised breeding livestock description categories. Raised breeding livestock must have the same type of livestock description categories, and in the same order, in both the beginning and end of year balance sheet. Enter the complete list of livestock types on the beginning of year inventory. If there are no animals of a type in beginning of year inventory, leave the number

 4 For a discussion of this issue, see the Disclosure by Notes section of the 1997 Guidelines for Agricultural Producers.

of animals of that type blank or make it zero. The description categories will be automatically entered on the end of year balance sheet. Enter livestock numbers in the same manner for the end of year inventory. This procedure allows the program to automatically separate change in inventory into two parts, (1) that due to quantity and (2) that due to price, for correct inclusion on the income statement.

For example, assume the case farm had no heifers in the beginning of year inventory. Heifers should still be entered in the beginning of year balance sheet with the number of animals set at zero or left blank. Then heifers will automatically be entered on schedule B1 for the end of year and the appropriate numbers can be included. If no base value is entered in the beginning of year schedule, the end of year value will be used on schedule I2 of the income statement.

A base value approximates the full cost of raising a breeding animal to its current stage in the life cycle. For example, the base value for bred heifers should be the approximate cost of raising an animal to the average age of the bred heifers.

Although the listing of real estate on schedule B3 can be as aggregated as desired, the owner occupied residences must be listed separately. Two lines are available for owner occupied residences. All owner occupied residences can be listed on one line, but the market value and cost value (tax basis) of such residences must be listed separately from the rest of the farm assets. This is required for the deferred tax calculations to be accurate, because owner residences with a gain of less than \$500,000 are not taxed.

**Schedules B4 - B6** contain a mixture of farm and nonfarm assets. The nonfarm assets can be excluded if desired. Marketable securities owned by the farm business can be separate from those that are personal assets. The cost value of the case farm revolving certificates is the amount specified as income to the farmer at the time they were issued. The market value is the amount for which they could be sold or the present value calculated by discounting at the firms opportunity cost of capital.

**Schedules B7 -B8** provide for input of nonfarm real estate and farm capital leases. Capital leases are valued at the present value of the remaining payments discounted at the implicit interest rate on the lease or the incremental borrowing rate for the farm. Lease payments are handled like loan payments.

**Schedule B9** divides loans into notes, which are generally intermediate term loans, and mortgages and contracts, which are generally long term loans. In order for the statement of cash flows schedule C3 to accurately list and calculate the principal repaid, the individual loans entered on schedule B9 must be entered on the same line in both the beginning and end of year balance sheets. That is a loan entered on the first line of the notes on the beginning of year balance sheet should be entered on the same line on the end of year balance sheet. If a loan is paid off during the year, leave that line (the line that loan was entered on the beginning of year

balance sheet) blank on the end of year balance sheet. There are line numbers at the left of schedule 9 that can be used to insure that a line is used for only one loan on both balance sheets. A loan, such as an operating line of credit, can be paid off and then reborrowed and still be entered on the same line of both balance sheets.

**Schedule B10** provides for calculation of deferred taxes. For most farm situations, this calculation will be automatic and will require no input on the form. However, data can be entered on lines 3, 8, 15 and 36 to accurately handle the taxation of other assets or liabilities.

The tax rates used can be modified by using line 45 below schedule 10. Enter 0 here if deferred taxes are to be set to zero. Enter 1 for a high tax state. The rates used when 1 is entered come from New York State tax law. Enter a 2 if only Federal taxes are to be used. If desired, other tax rates, i.e. between Federal only and Federal plus New York State, can be entered in the table below schedule 10 on the beginning of year balance sheet.

A number of assumptions are used in calculating the deferred taxes. These assumptions include:

- 1. All gain on purchased breeding livestock is ordinary gain. This basically assumes that the animals are sold for an amount equal to, or less than, their purchase price. Capital gain would normally occur only when the animals were purchased at a very young age and for a few registered animals. For most working livestock farms, purchased animals that are sold will generate income less than their purchase price. All raised breeding livestock sales are assumed to result in capital gain.
- 2. Sale of all machinery would result in ordinary gain. Capital gain would occur only if a machine is sold for more than its purchase price, an unusual occurrence.
- 3. All real estate sales result in capital gain. Any gain on single purpose livestock structures and many other buildings would be ordinary gain to the extent of depreciation. However, such structures frequently do not result in any gain. Many buildings have a market value less than the remaining depreciation. Others will be assigned values that are below their true market value because the gain will be capital gain if assigned to the land part of the real estate. Establishing an appropriate market value for the various parts of real estate is difficult. With that difficulty, and the modest contributory value of most buildings, assigning a value that results in little taxable gain on buildings can often be justified.
- 4. Typical average deductions and exemptions are incorporated in the average tax rates. The tax rates used can be observed on the spreadsheet below schedule B10.

5. Any nonfarm assets and liabilities that are listed on the balance sheet are included in the tax calculations. This means that average tax rates may be higher for farm assets when nonfarm assets are listed.

#### **Income Statement**

The income statement calculates an adjusted accrual net income for the farm on a before and after tax basis. It also incorporates nonfarm income to obtain an after tax net income. Change in inventory items are calculated automatically from the balance sheet data for the beginning of the year (end of prior year) and end of year. The change in inventory values can be reviewed for reasonableness, which is a check on the data input in the balance sheets, as data are entered in the income statements.

**Schedule I1** data are all calculated from the balance sheet data. **Schedule I2** is also calculated automatically as long as the raised livestock inventory data are entered as described for schedule B1. That is, the same descriptive categories for raised breeding livestock are used on both the beginning and end of year balance sheets.

**Schedule I4** is designed for cash data, which are often taken from 1040F tax forms. Accrual adjustments are made from inventory values.

**Schedule I5** is calculated automatically from balance sheet data. In entering interest expense data on **schedule I6**, be sure to include that portion of the lease payments that represent interest. See schedule B8 for information on the principal portion.

Place the sale of purchased breeding livestock on **Schedule I7**. The sale of raised breeding livestock is placed on lines 2a and 2b of the income statement.

**Schedule I9** includes both farm and nonfarm income tax data. If nonfarm income are not included on the income statement, the nonfarm tax section can be ignored. If both farm and nonfarm income data are included, divide the total tax paid between farm and nonfarm according to the level of net income received from these two sources, or use any other dividing mechanism that is appropriate.

#### **Statement of Owner Equity**

The statement of owner equity reconciles the beginning and ending farm equity values. It also shows the amount of change in equity that is generated from the three possible sources: (1) retained earnings from business operation, (2) changes in contributed capital, and (3) changes in the value of assets owned by the business (valuation equity). All values for this statement are taken from other statements except:

- 1. Owner withdrawals. Enter the amount withdrawn from the business for family living expenses and nonfarm taxes. Only include an amount up to the estimated value of labor and management of the operators and unpaid family members. Any amount withdrawn from the business in excess of this should be included as a withdrawal of capital down under Other Distributions.
- 2. Capital contributions, gifts, inheritances received.
- 3. Capital distributions, dividends and gifts made from the business.
- 4. Other distributions including withdrawals in excess of the value of operator and family labor and management.

The calculated "Error" is the amount by which the equity of the business does not reconcile. If this number is large, it implies that some of the entered data are incorrect. One rule of thumb sometimes used is that this error should not be more than one percent of total gross receipts.

#### **Statement of Cash Flows**

The statement of cash flows provides a reconciliation of the cash used in the business during the year and provides a summary of the cash flows from operating activities, investment and financing. All of the data for this statement come from other statements and schedules except:

- 1. Cash nonfarm income. This will be the same as nonfarm income on the income statement (line e, sum of lines 15 - 18) unless some of the nonfarm income is not in the form of cash.
- 2. Cash received on sale of stock sold for breeding. This will be the sum of the raised animals sold for breeding found on line 2b of the income statement and that part of the sale of purchased animals listed on schedule I7 that represents the sale of livestock for breeding purposes. The rest of the purchased animal sales, that represent culled animals, is included on schedule C1.
- 3. Cash paid to purchase breeding stock. Do not include feeder livestock purchases on this line.
- 4. Cash paid to purchase machinery/equipment.
- 5. Cash paid to purchase real estate.
- 6. Cash paid to buy bonds and securities
- 7. Principal payments on lease obligations. Capital lease payments are treated like loan payments. The leases are listed on schedule B8. The interest portion of the payments is included on schedule I6. The principal portion is included here.

The Error line indicates the degree of inconsistency in the cash flows for the business. If all entries are consistent, the Error listed on this statement will exactly equal the Error listed on the Statement of Owner Equity. If this number is large, it implies that some of the entered data are incorrect. One rule of thumb sometimes used is that this error should not be more than one percent of total gross receipts.

**Schedule C1** is used to summarize the cash received from production and government payments. All the data come from other statements except:

- 1. Cash received from the sale of culled breeding livestock. This will be the sum of the raised animals that have been culled from income statement line 2a and that part of the purchased animal sales listed on schedule I7 that represent the sale of culled animals. That part of the sales listed on schedule I7 that represents sale of animals for breeding should be included on the cash flow statement under cash received for the sale of stock sold for breeding.
- 2. Net cash from hedging. This includes the amount received from the hedging transactions listed on schedule I3 that was obtained in the form of cash.
- 3. Other cash payments received. This will normally equal the amount shown on line 9 of the income statement unless part of that income is not received in the form of cash.

**Schedule C2** is automatically completed from data previously entered.

**Schedule C3** is also completed from schedule B9 (if loans are properly listed the B9 schedules) of the balance sheets except for the column on new loan proceeds. Enter the loan proceeds received on new loans and refinancing of existing loans. If the loan listed on the end of year balance sheet schedule B9 is different from the loan listed on the same line on the beginning of year schedule B9, schedule C3 will take the loan description and beginning balance from the beginning of year schedule B9 and will take the end of year balance from the end of year schedule B9. In this case, the data transferred to schedule C3 will appear to be incorrect and/or inconsistent. If the data look incorrect, check the B9 schedules first.

#### **Ratio Analysis**

The ratio analysis form lists the "sweet 16" financial ratios as defined by the FFSC. The form is completed from data entered on other forms except for the following entries:

- 1. Assumed value of operator and family labor and management. Enter the opportunity cost of the operator and family's labor and management. This is the income that could be earned by the operators of the business in their next best off-this-farm alternative.
- 2. Operating interest. Enter the amount of the total interest expense shown on schedule I6 that represents interest on operating capital rather than interest on term debt. Although the interest paid on term (noncurrent) debt represents funds that were available for term debt payments, interest on operating capital is an ongoing expense that must be made in addition to the payments required for term debt service.
- 3. Scheduled noncurrent debt and lease payments (beginning of year). This can be calculated from the data on schedules B8 and B9 of the beginning of year balance sheet and knowledge of the number of payments scheduled for the coming year.
- 4. Scheduled noncurrent debt and lease payments (end of year). This can be calculated from the data on schedules B8 and B9 of the end of year balance sheet and knowledge of the number of payments scheduled for the coming year.

If scheduled noncurrent debt and lease payments are not entered, the coverage ratio will list ERR, indicating an error. This results because the denominator of the ratio (debt payments) is zero. It will also list the repayment margin as being equal to the repayment capacity. This will, of course, be in error unless the scheduled noncurrent (term) debt payments are actually zero.

Limited **diagnostics** appear to the right of the Ratio Analysis schedule. The first set of diagnostics check the consistency of data input on capital assets, namely, machinery, purchased livestock, real estate and securities. For each of these asset categories, the beginning of year cost value, plus purchases, minus sales, minus depreciation, should equal end of year book value. If they do not, an error has been made in entry.

The second set of diagnostics checks the consistency of livestock sale entries. That is, it checks the division of the sale of purchased livestock between animals that are culled and animals sold for breeding to be sure that the entries on the income statement and cash flow statement are consistent.

#### **Printing Statements**

The print menu allows printing any of the individual statements, including schedules, or printing all statements. Some statements and groups of schedules are longer than a normal page if printed at full size (statements and schedules are generally designed so that the entire width of the statement can be seen on normal screens for ease of entry of data and schedules are grouped to keep the number of pages to a reasonable minimum.) However, each statement or collection of schedules is printed on a single page. Thus, for some pages, the right side of the page is not used.

#### **Using CHANGE Routines**

The Change menu allows manipulation of data to make preparation of statements easier, less error prone and easier to read. The alternatives are:

- 1. Clear, End. This clears all the entered data from all statements except the beginning of year balance sheet. That is, it clears the data from the end of year balance sheet, income statement, statement of owner equity, statement of cash flows and ratio analysis. This would normally be used after Transfer has been used to move end of year data to the beginning of year position in the spreadsheet. It is used to insure that no data from the prior year can contaminate the data being entered for the new year.
- 2. Clear, All. This clears all the entered data from all the statements. This would normally be used when the program is being prepared to construct financial statements for a new farm business. Since all the data are erased or set to zero, no old data from a prior farm can contaminate data entered for the new situation.
- 3. Script. This changes all of the data in the statements to Brush Script font. This can be used to make it appear as if the data for the statement were written on the forms. It clearly separates the data from the form.
- 4. Arial. This changes all the data in the statements to Arial font, the same font used in the forms.
- 5. Transfer. This moves the data in the end of year balance sheet to the beginning of year position. This procedure would normally be used when the data for a year, say 1997, are in the spreadsheet and the user wants to enter data for the next year, say 1998 for the same farm. Use of transfer allows entering next year's data without requiring reentry of last years end of year balance sheet as next year's beginning of year balance sheet.

#### **Availability and Warranties**

This program was developed by, programmed by and available from

Eddy L. LaDue 357 Warren Hall Cornell University Ithaca, NY 14850

No warranties, guarantees or service are provided. However, the author would appreciate receiving information on any errors observed in the program or suggestions for improvement.

#### **Example Set of Financial Statements**

The following pages contain a complete set of financial statements for the case farm.

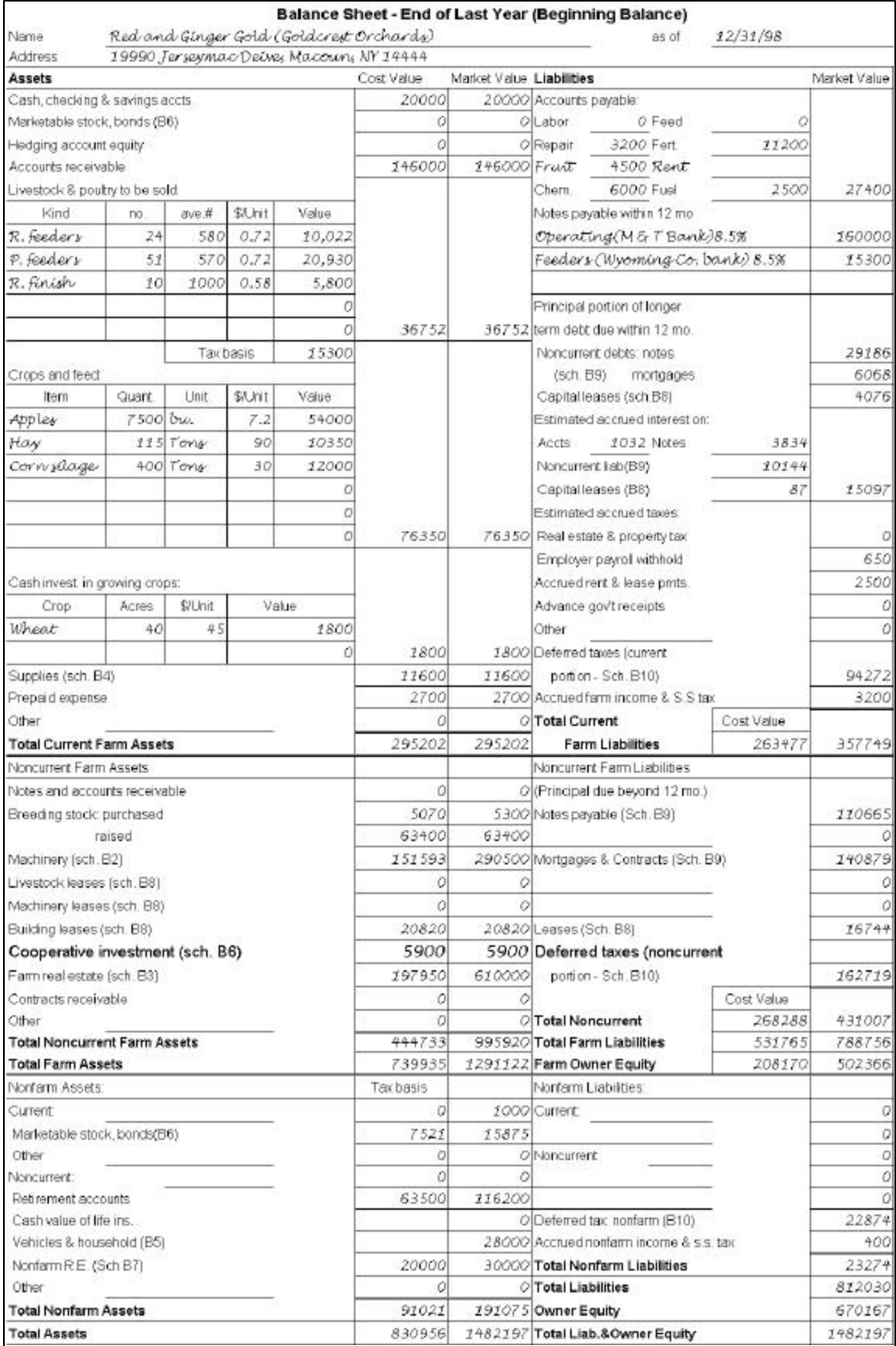

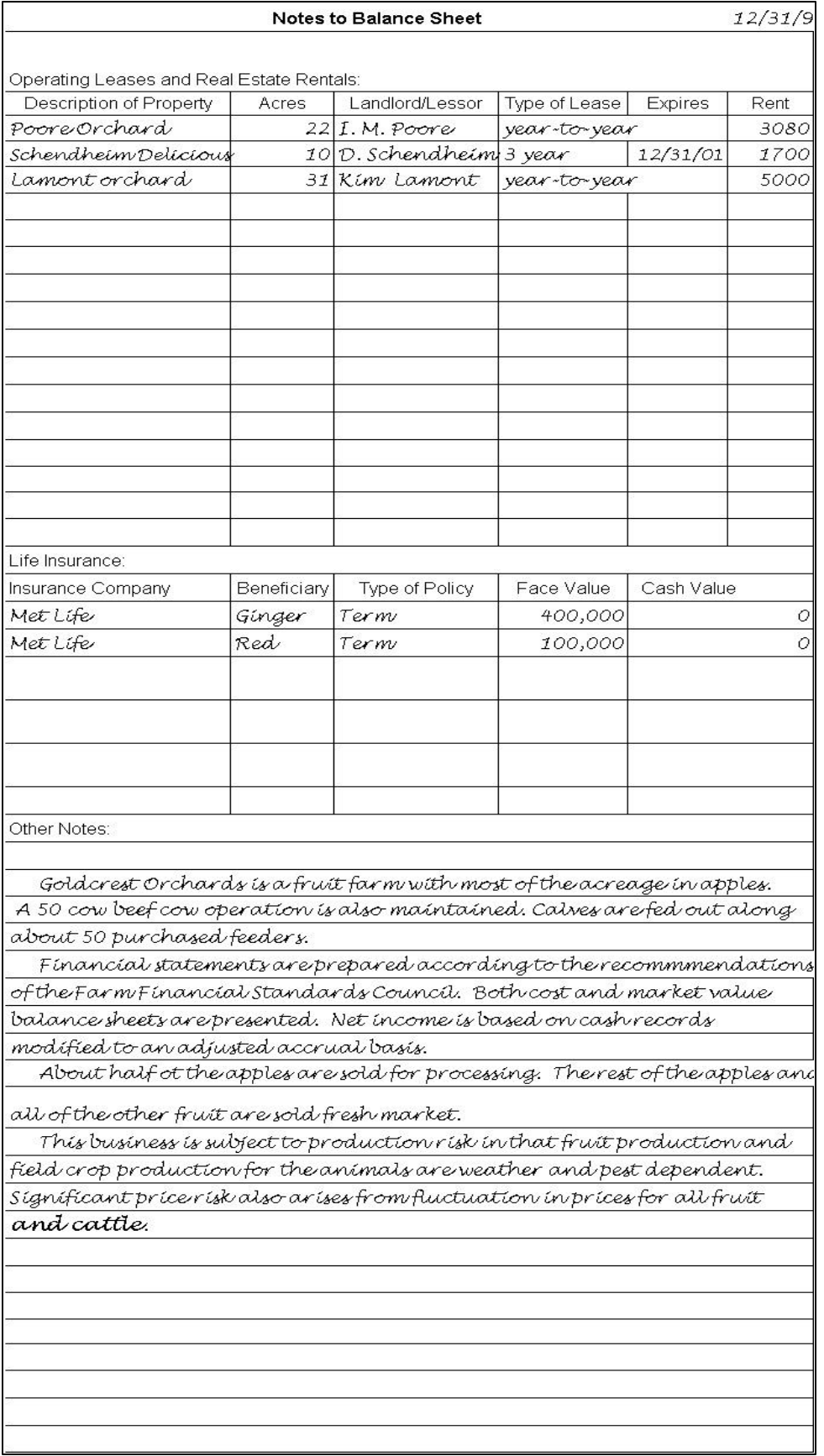

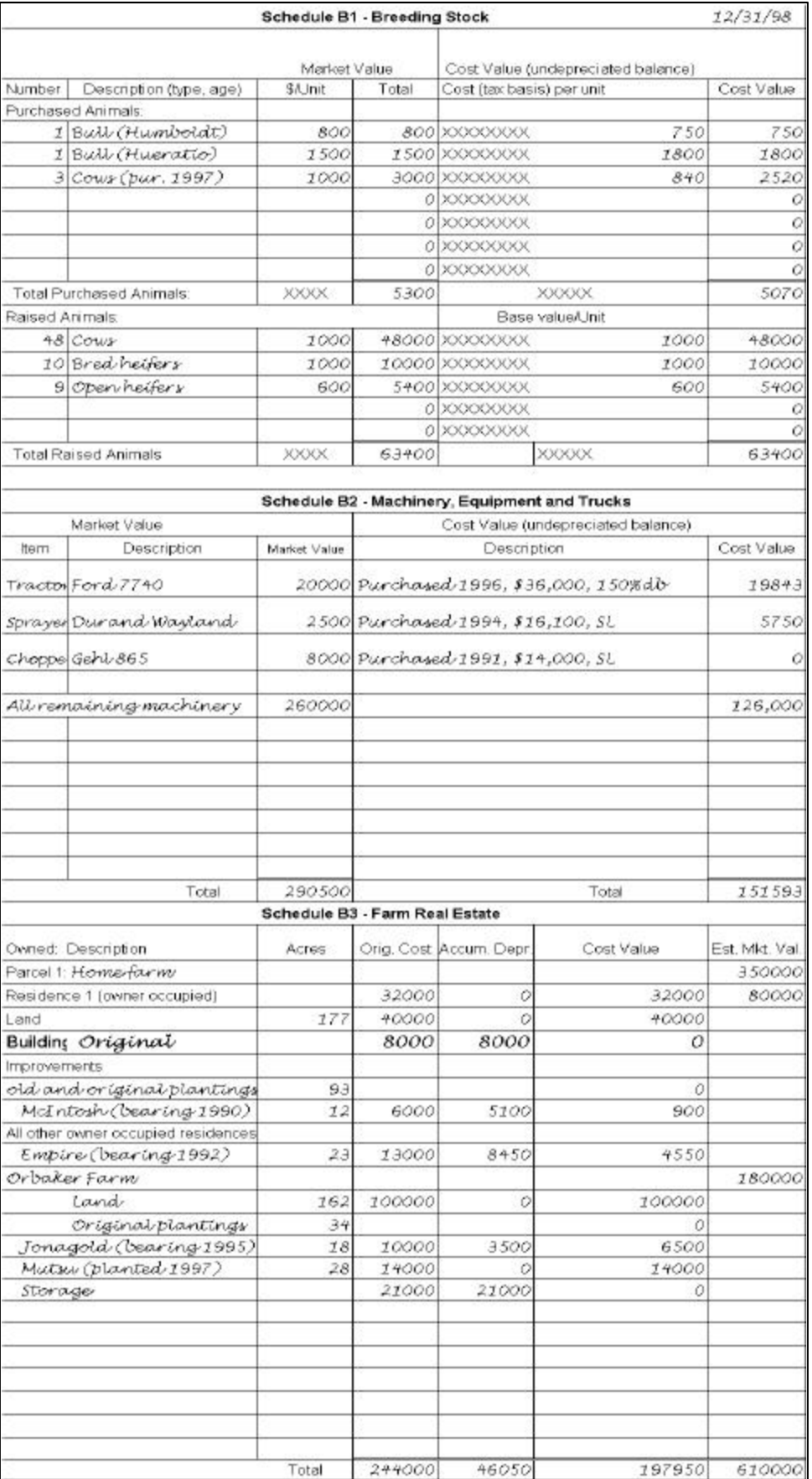

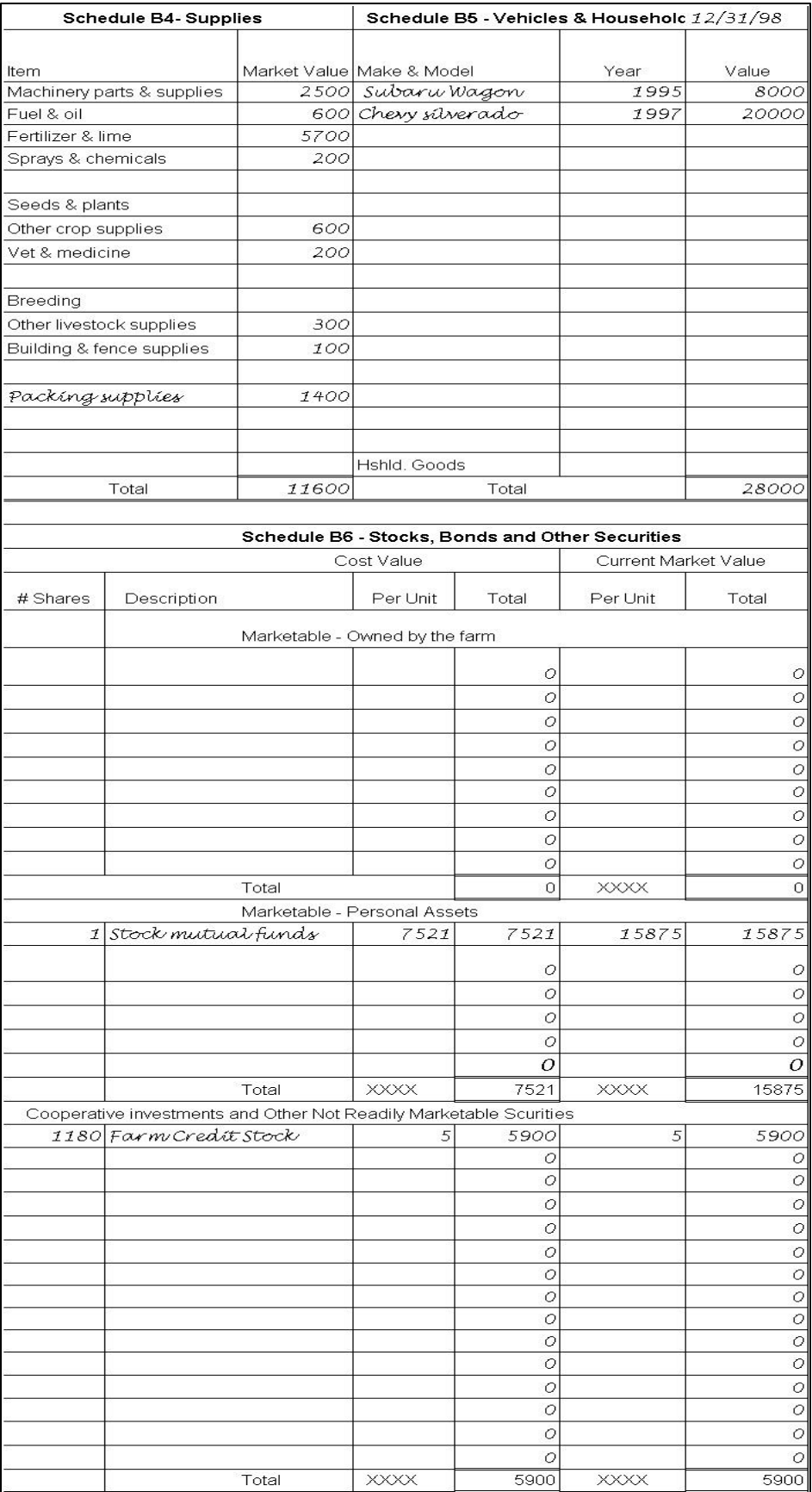

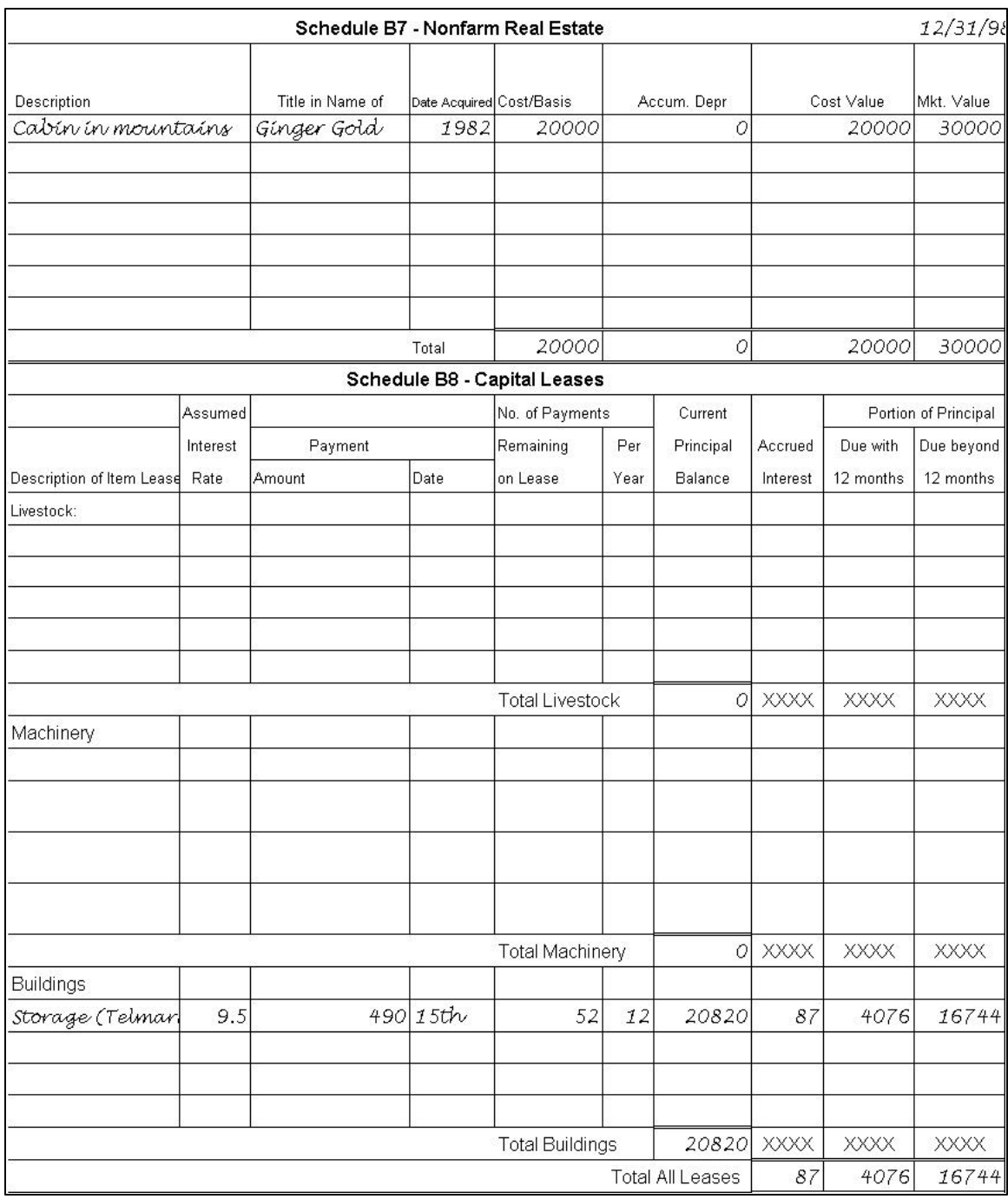

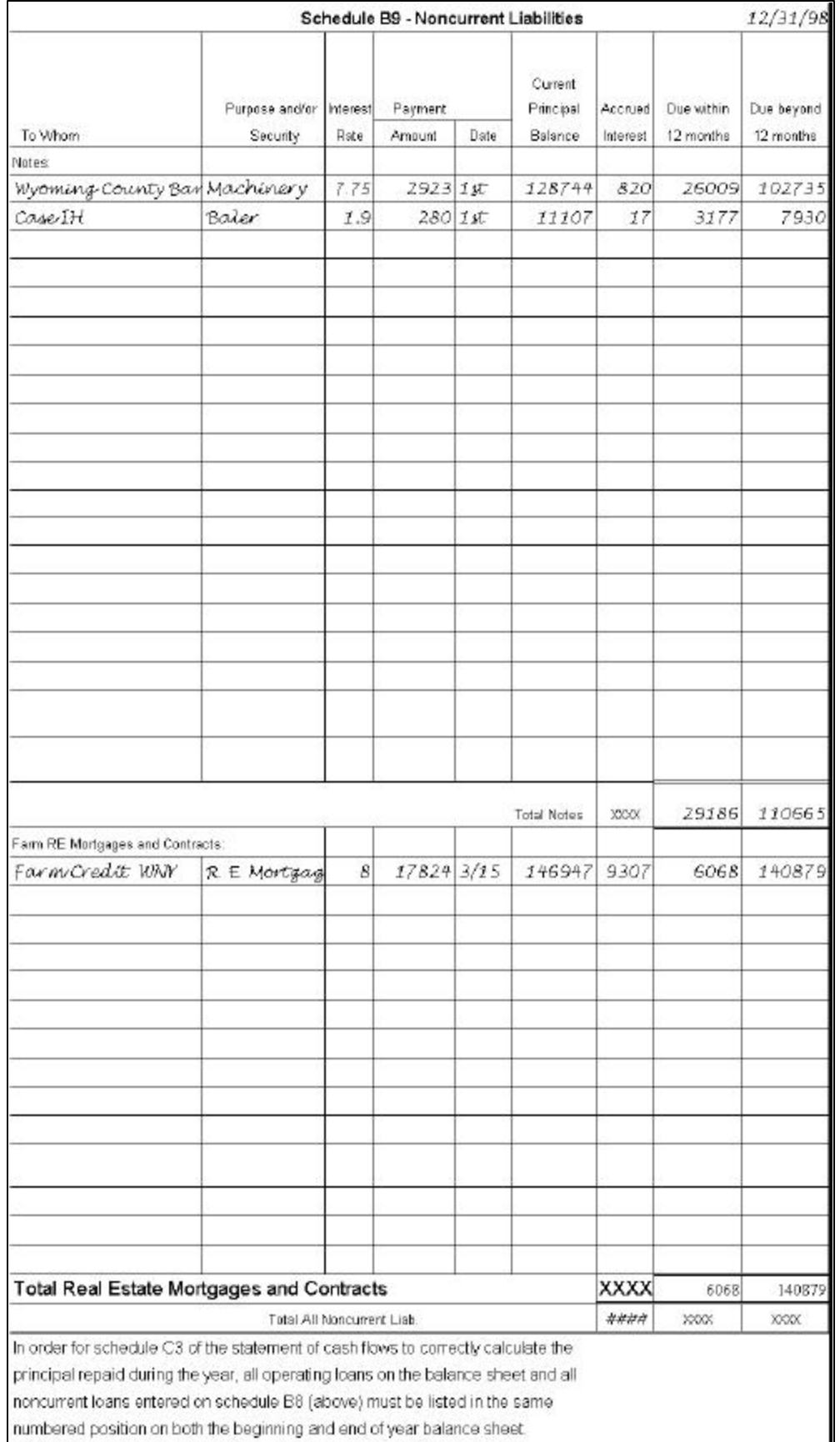

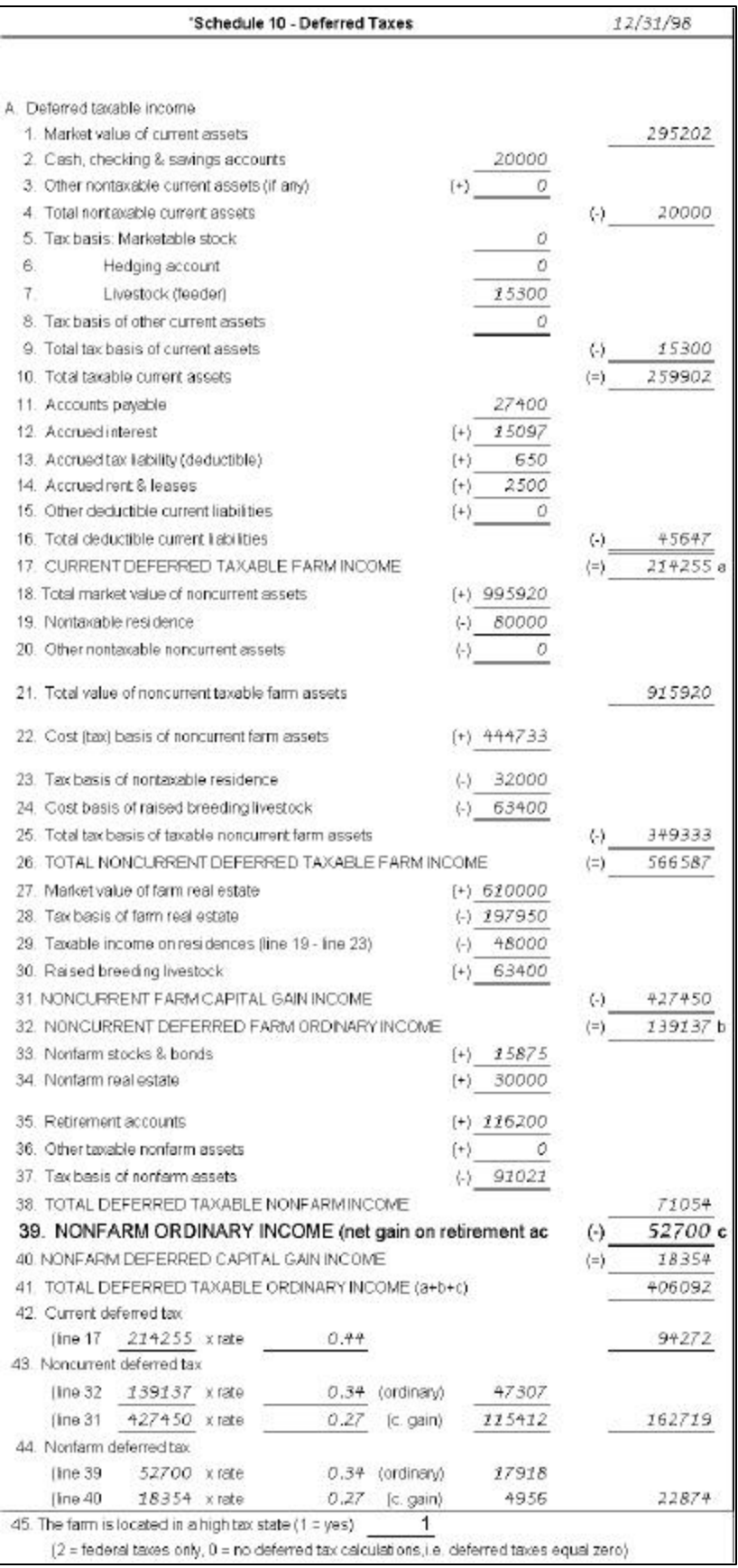

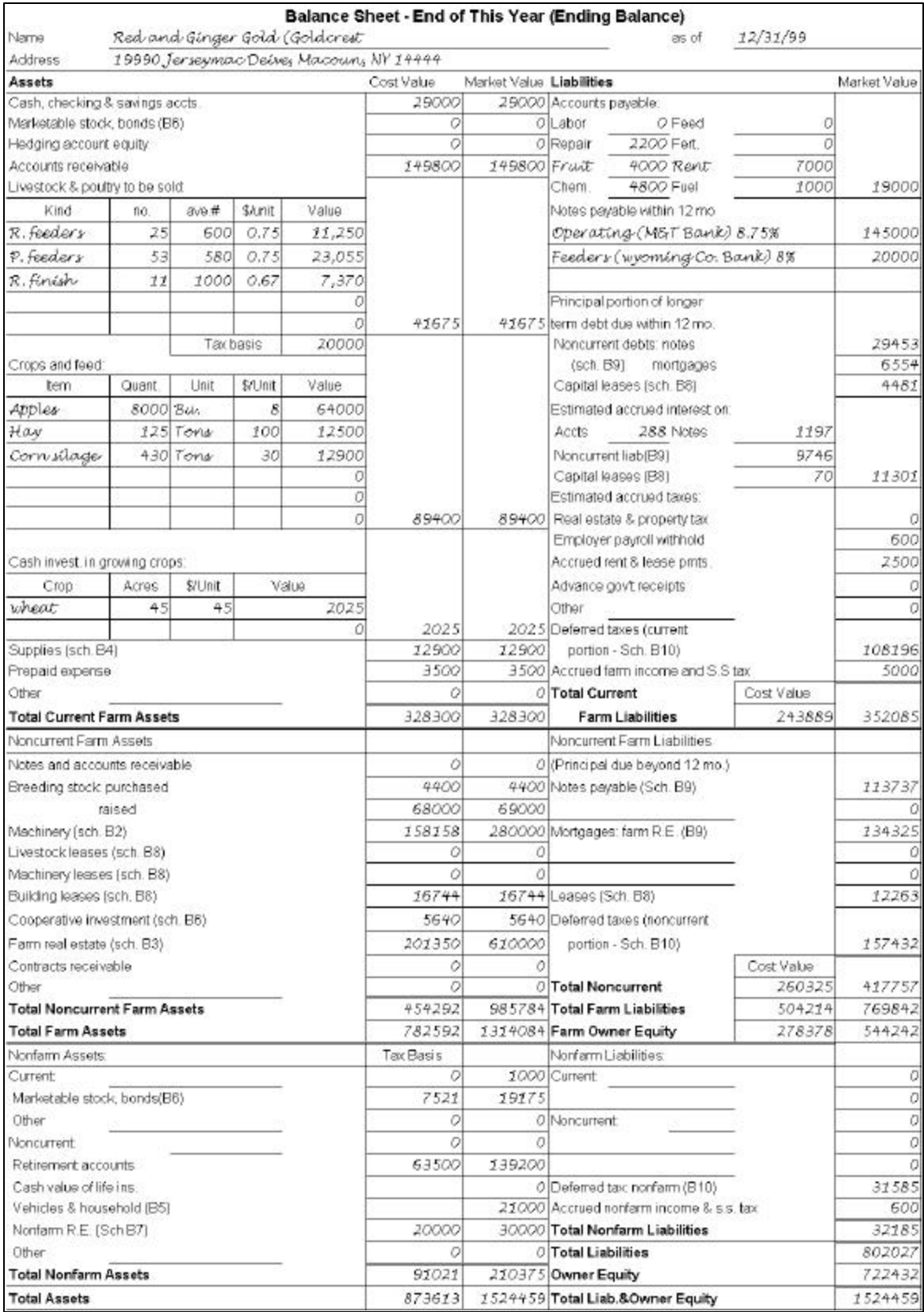

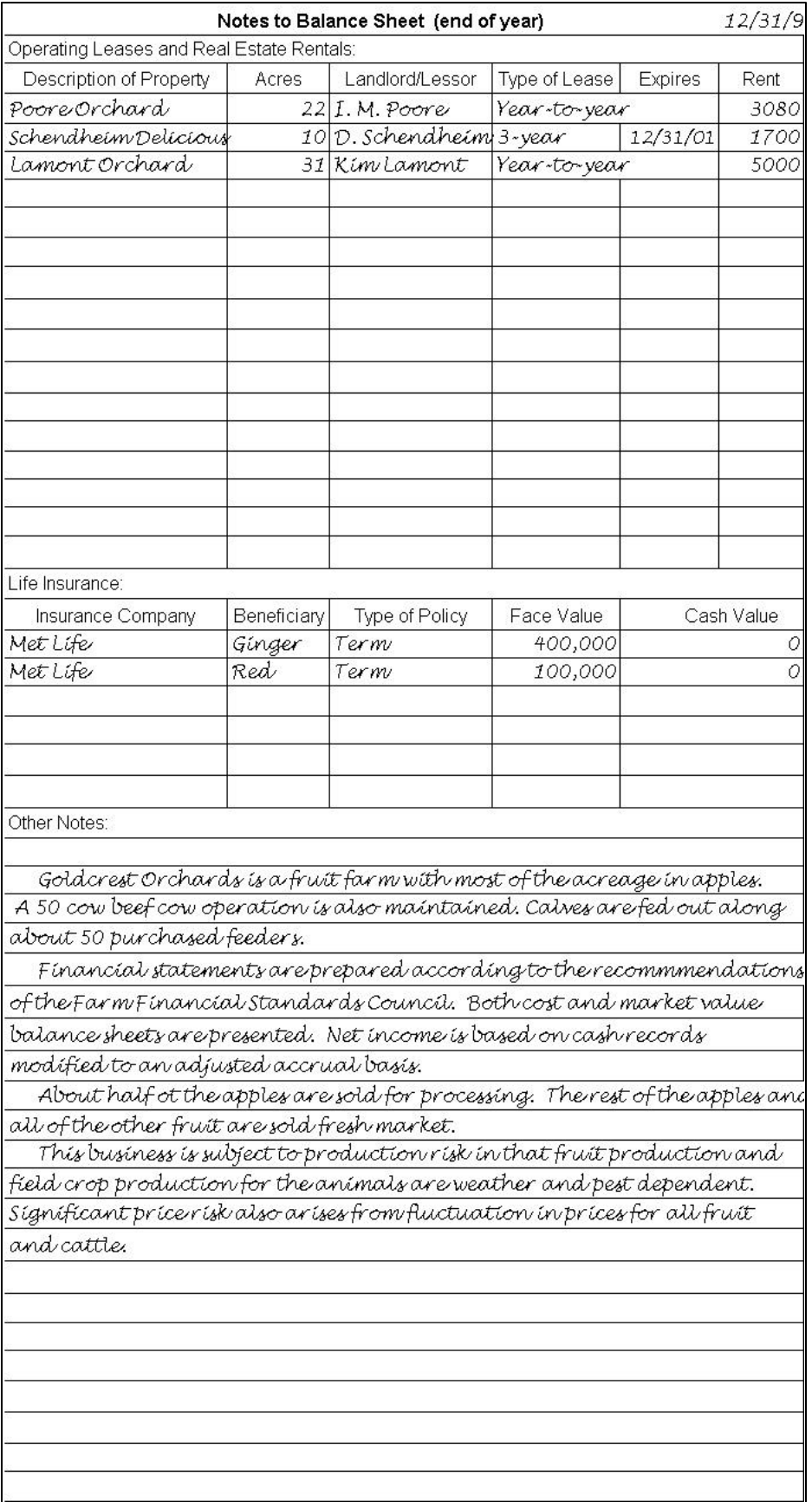

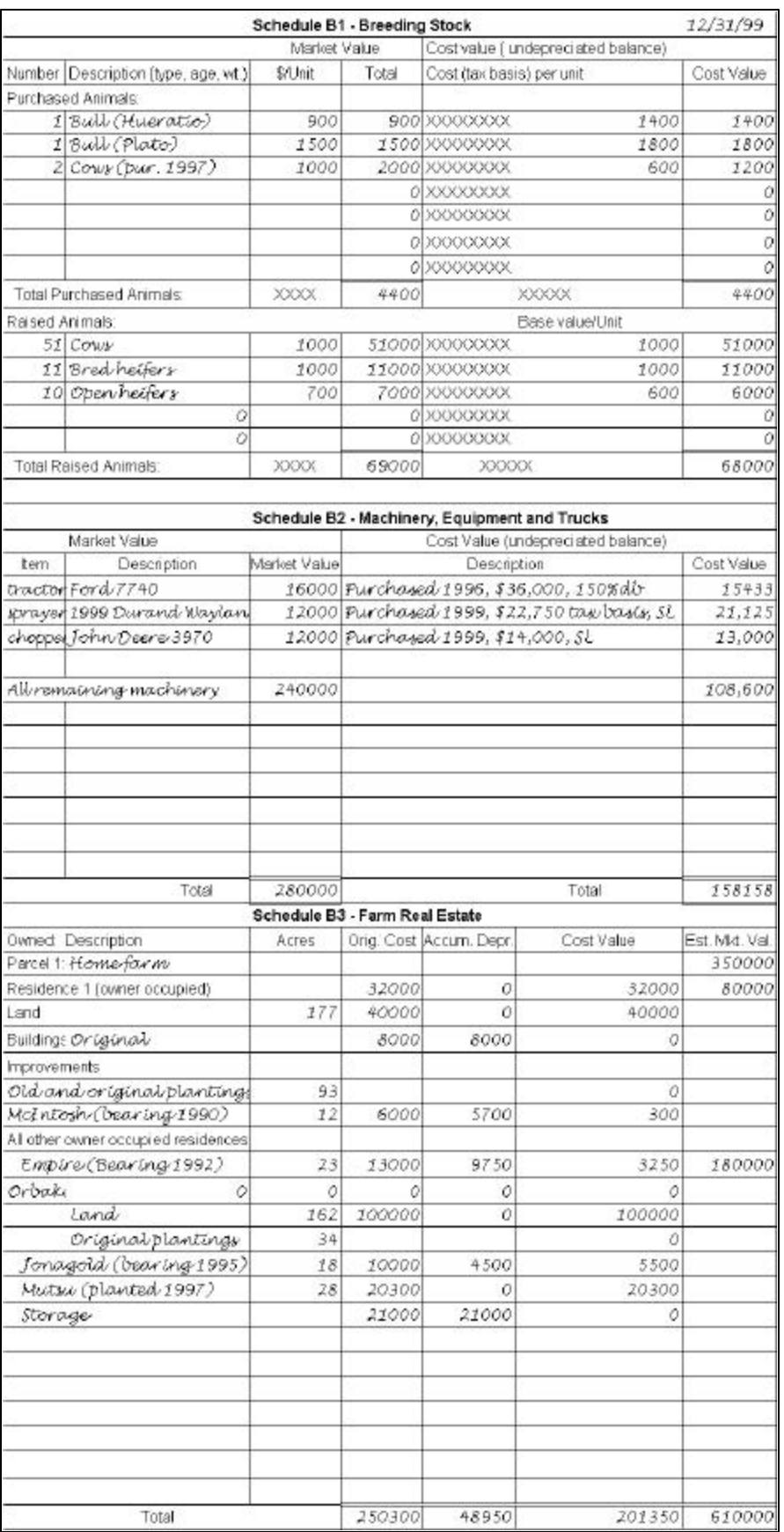

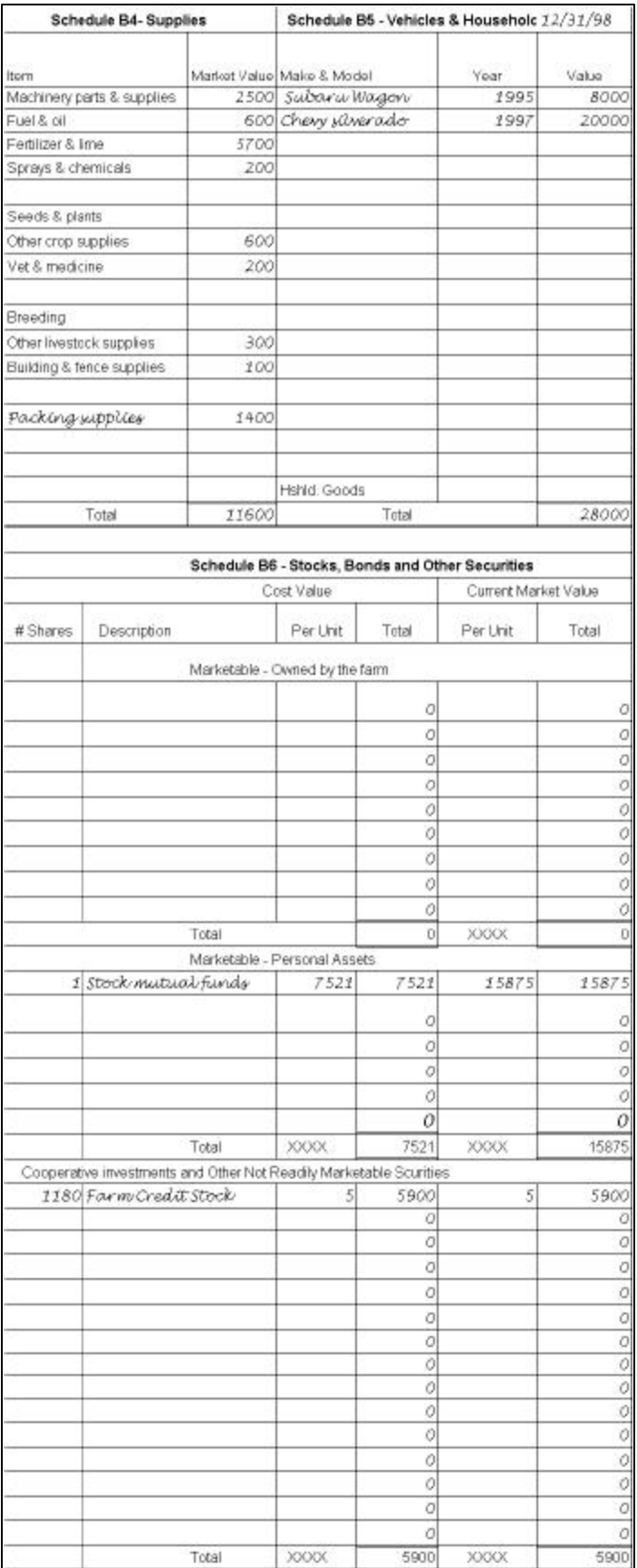

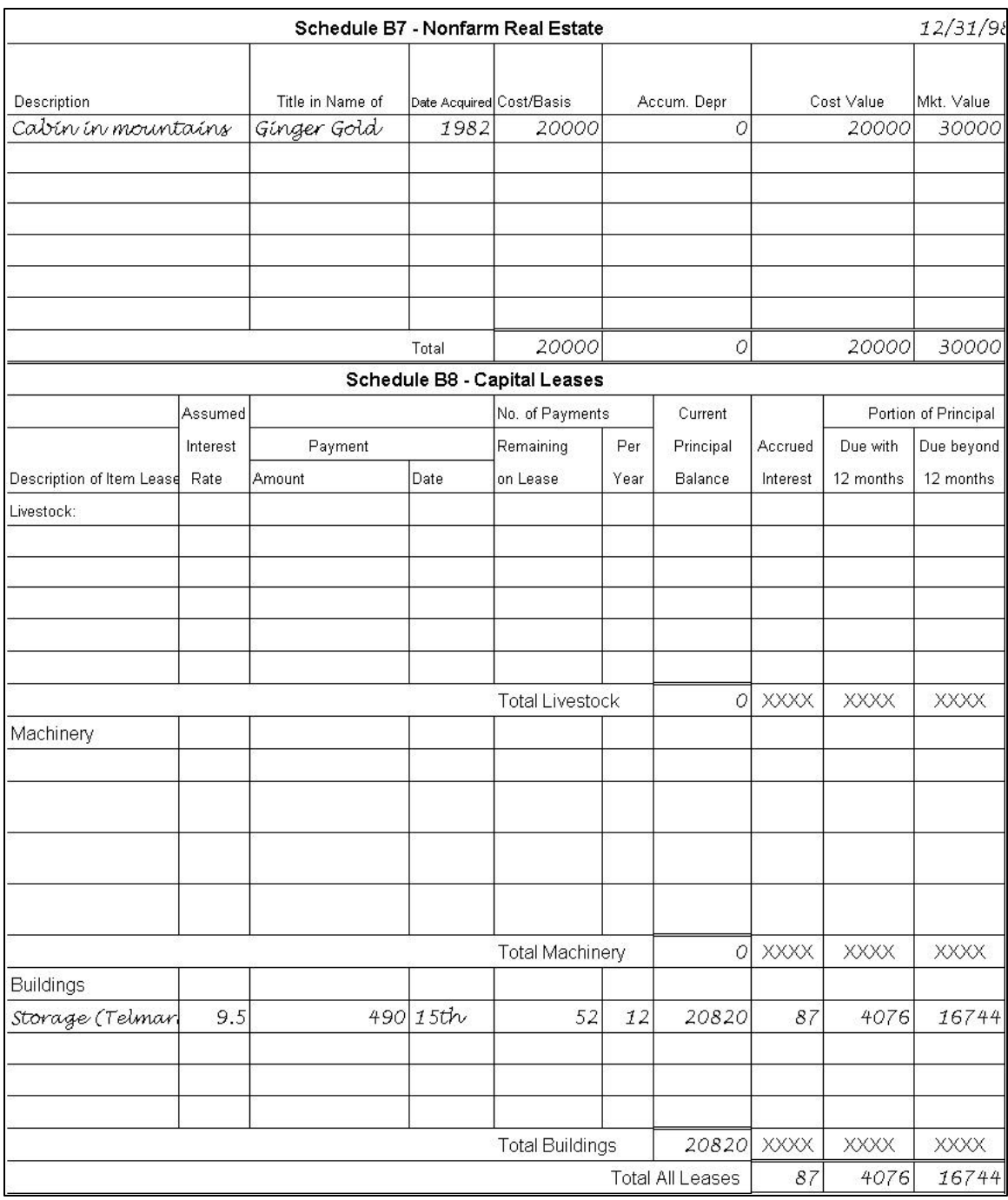

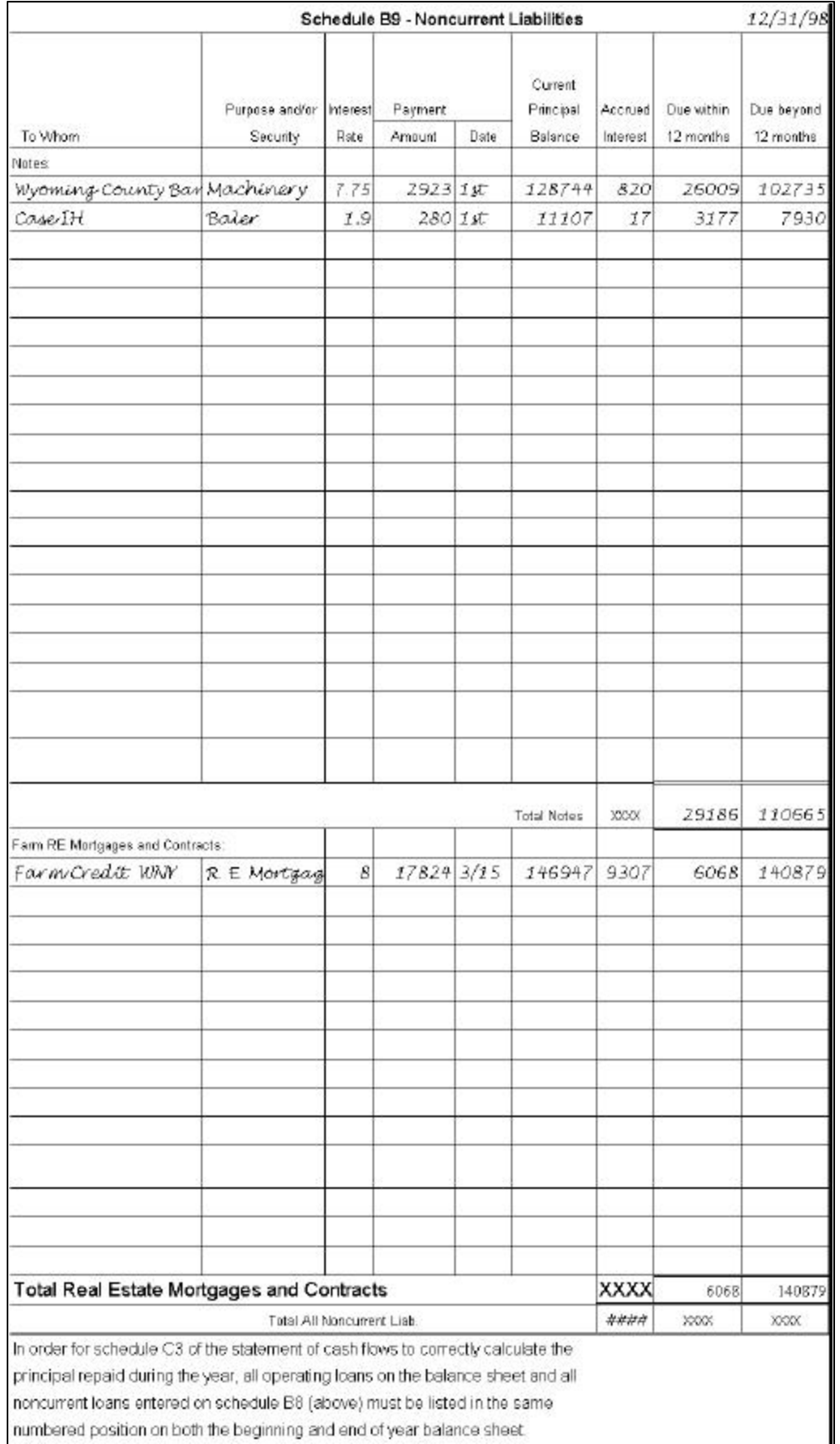

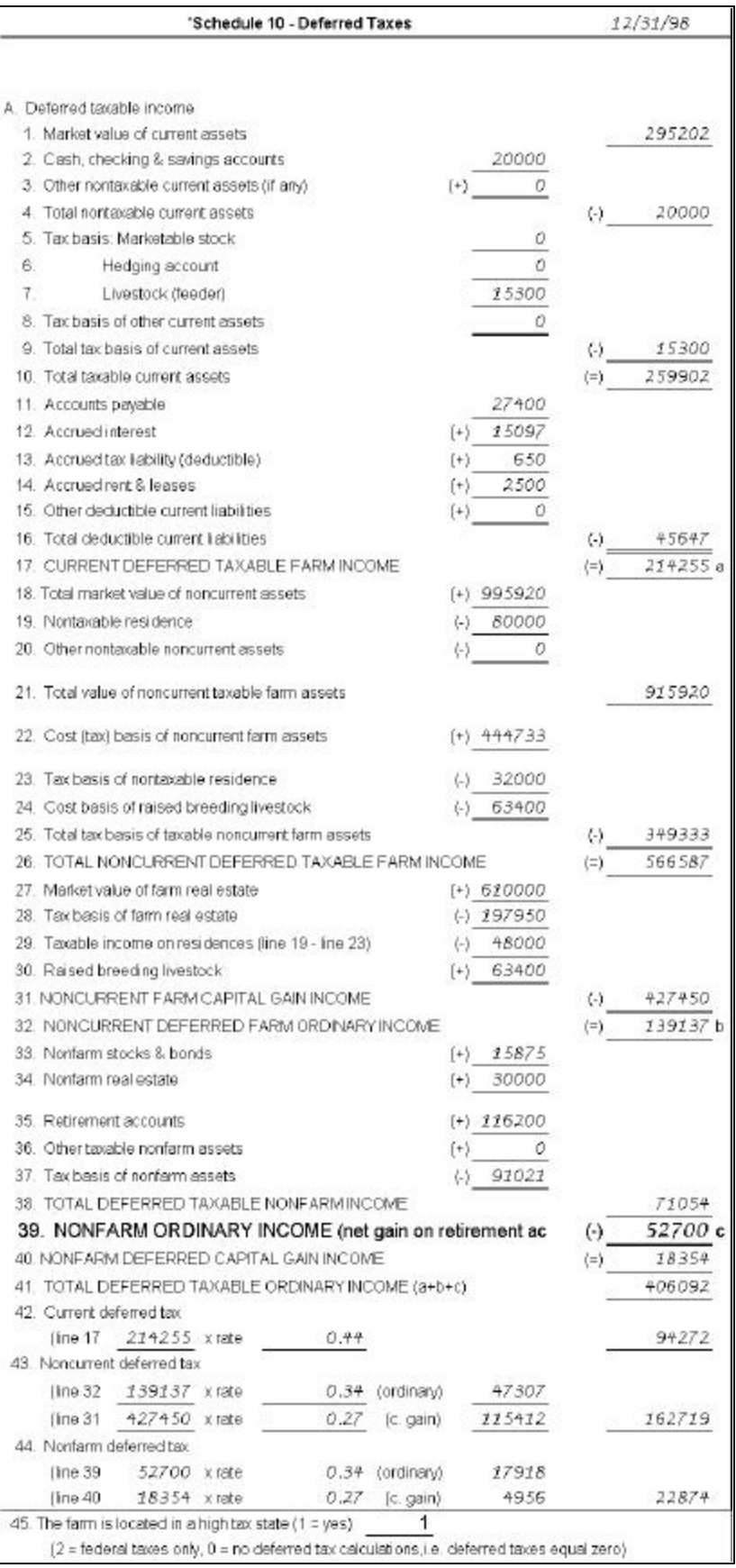

#### **INCOME STATEMENT**

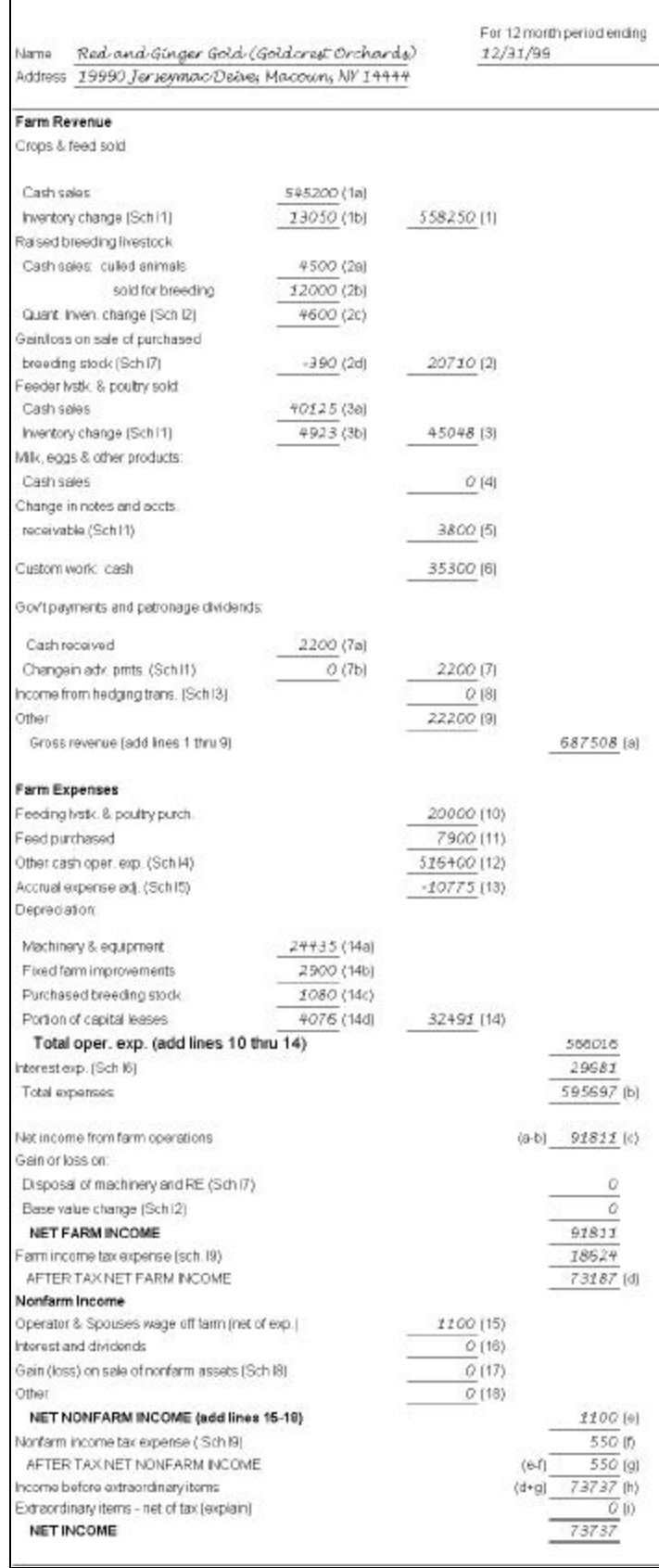

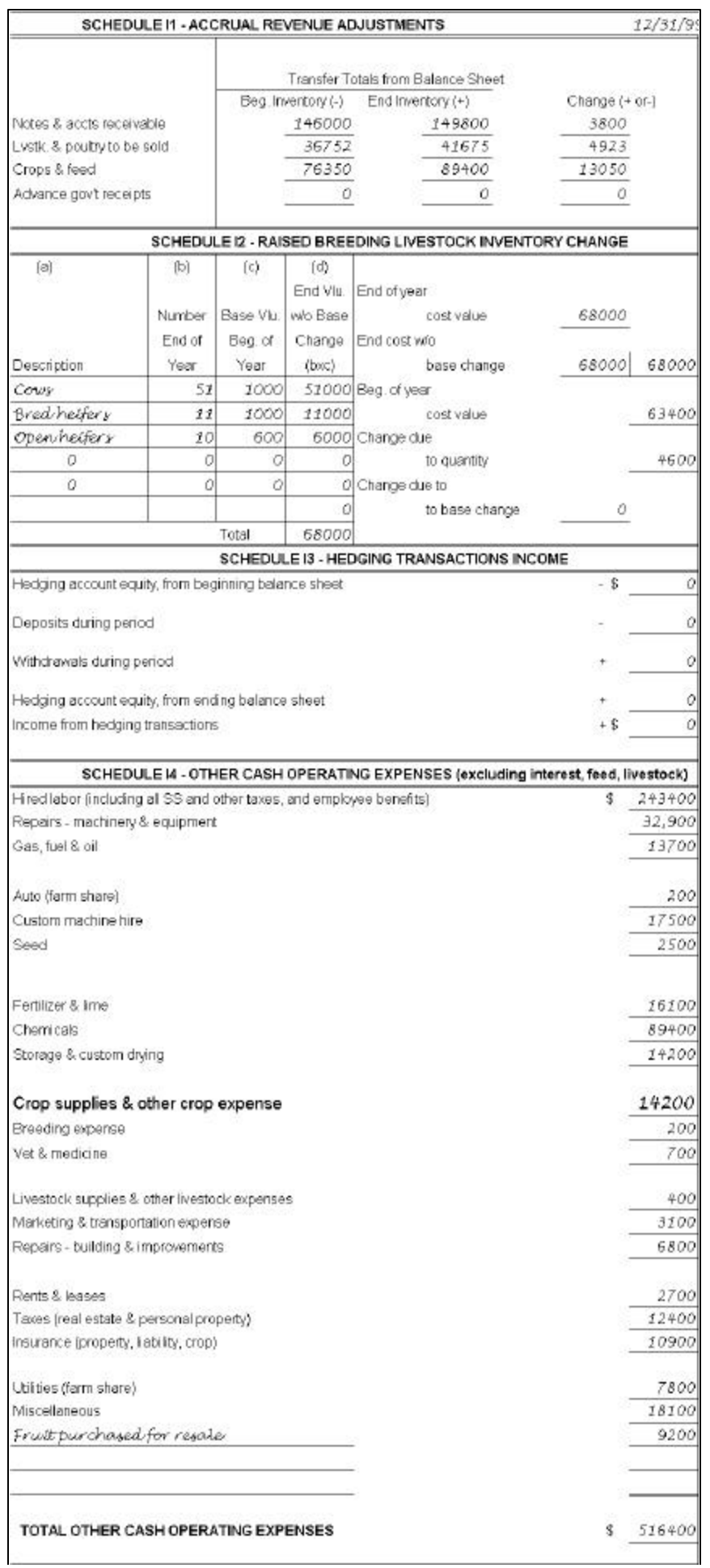

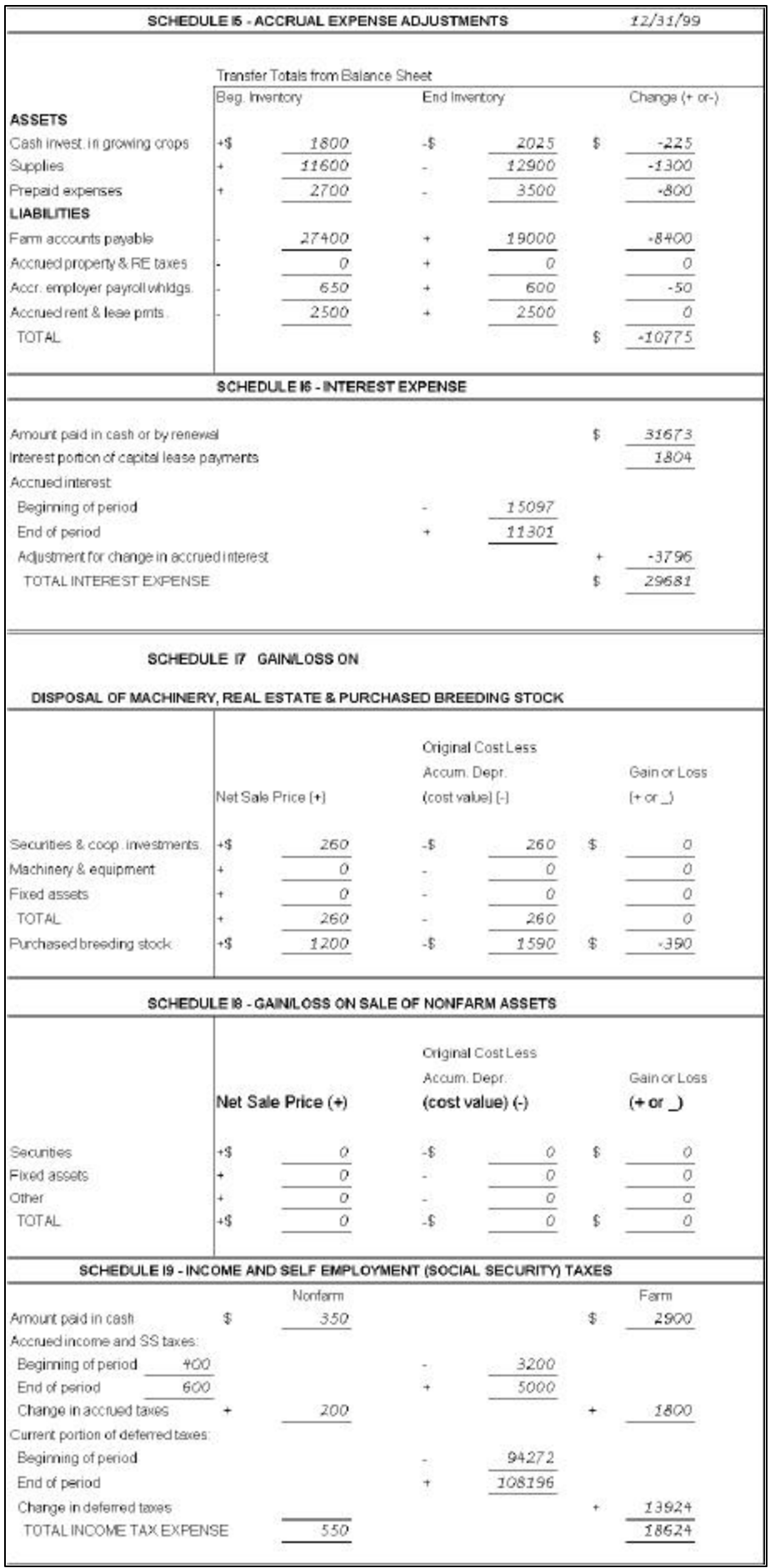

31

#### STATEMENT OF OWNER EQUITY

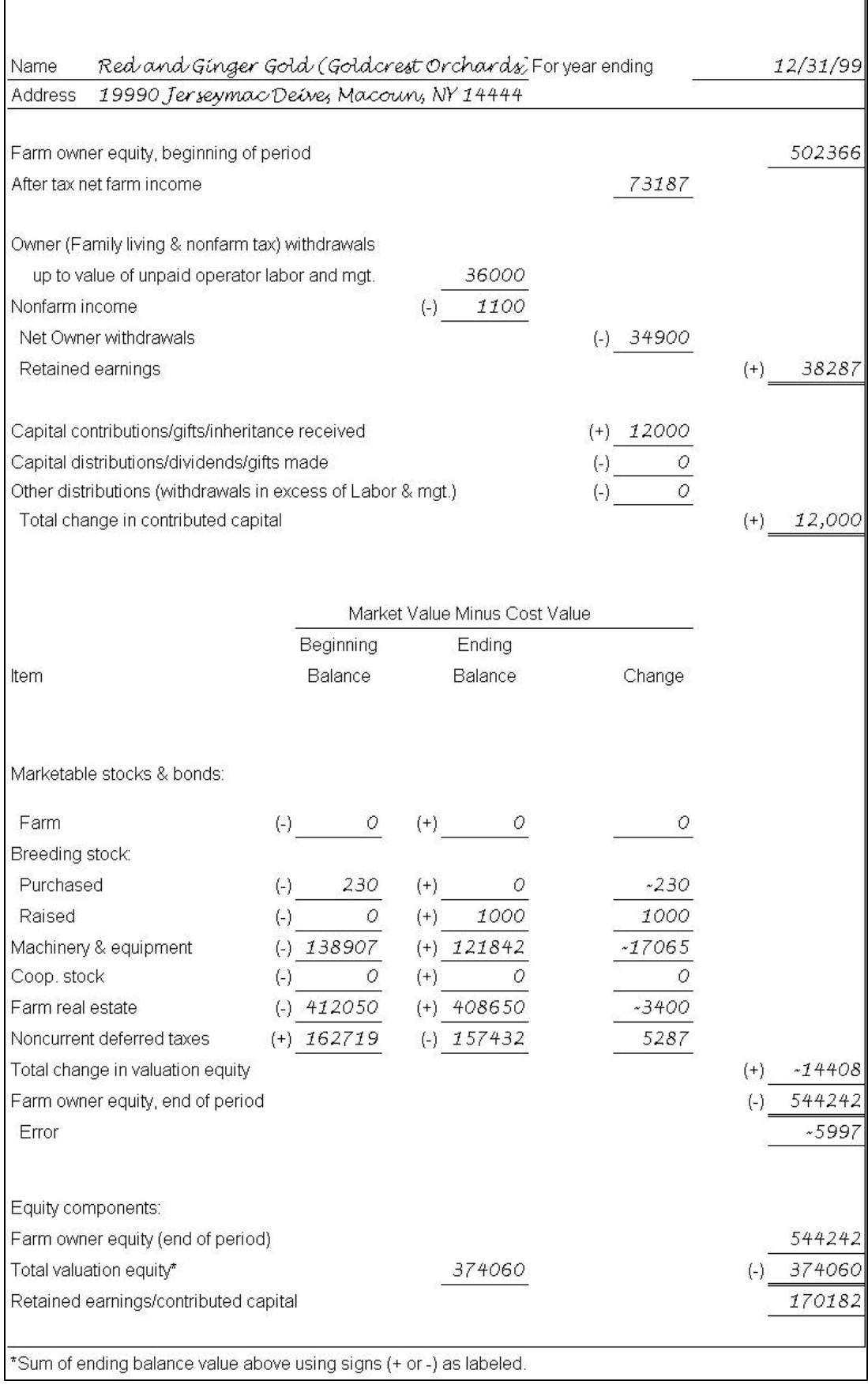

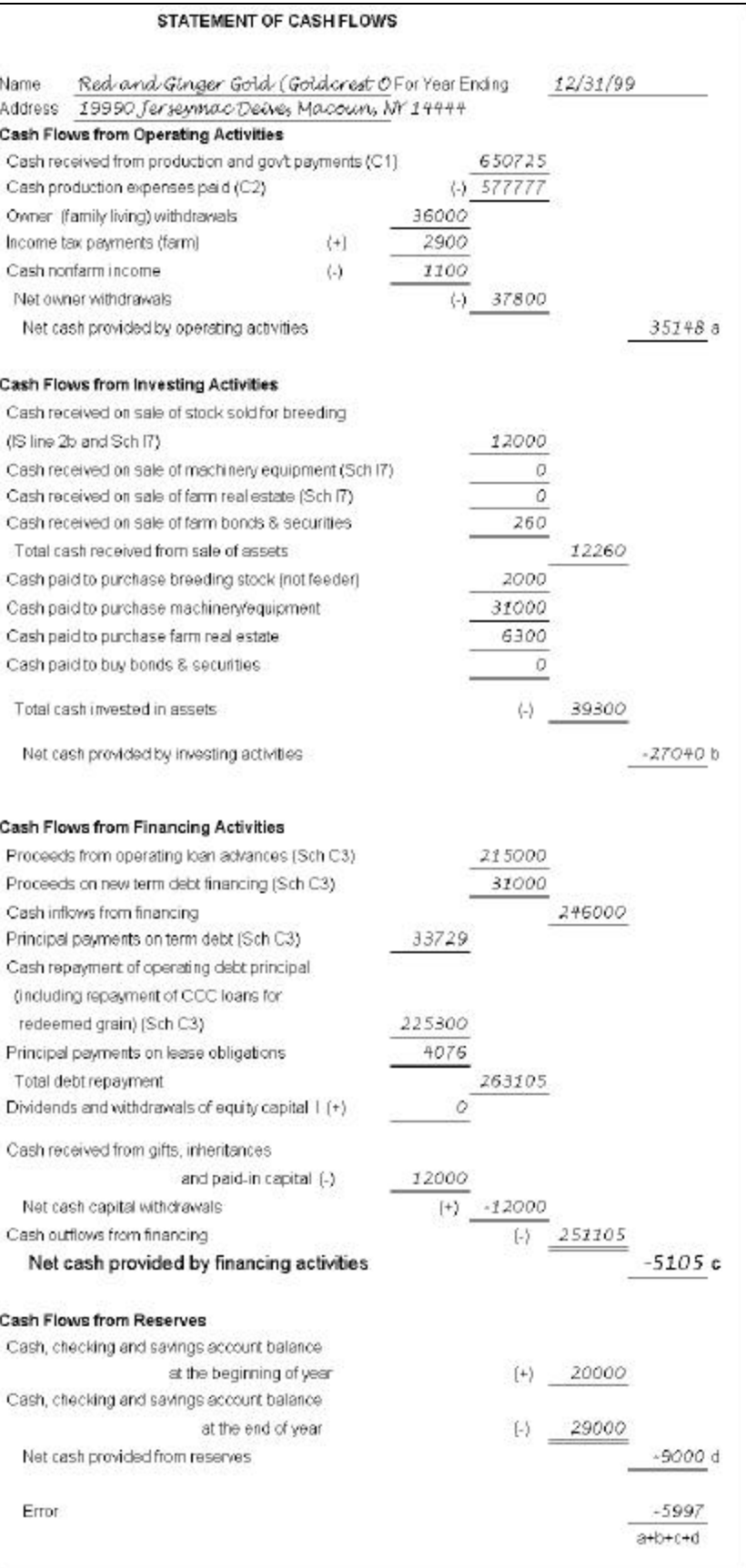

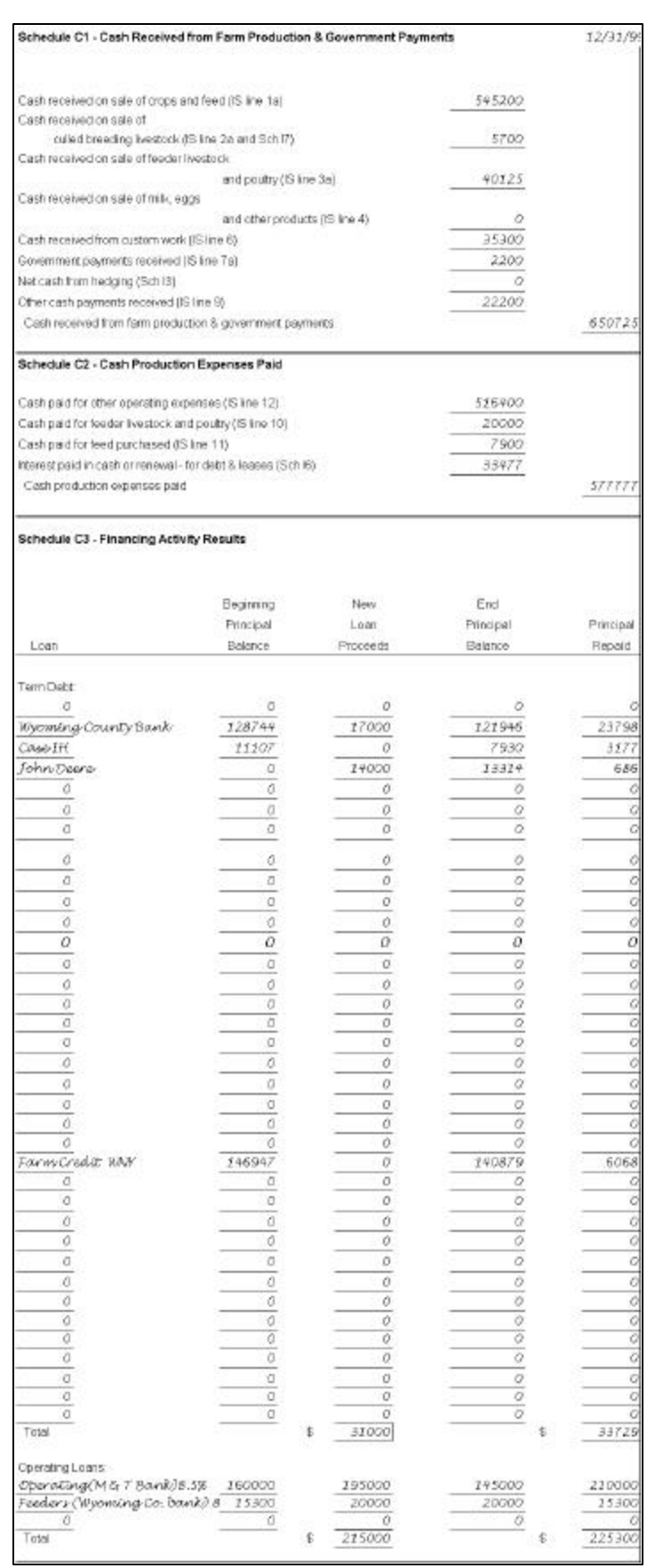

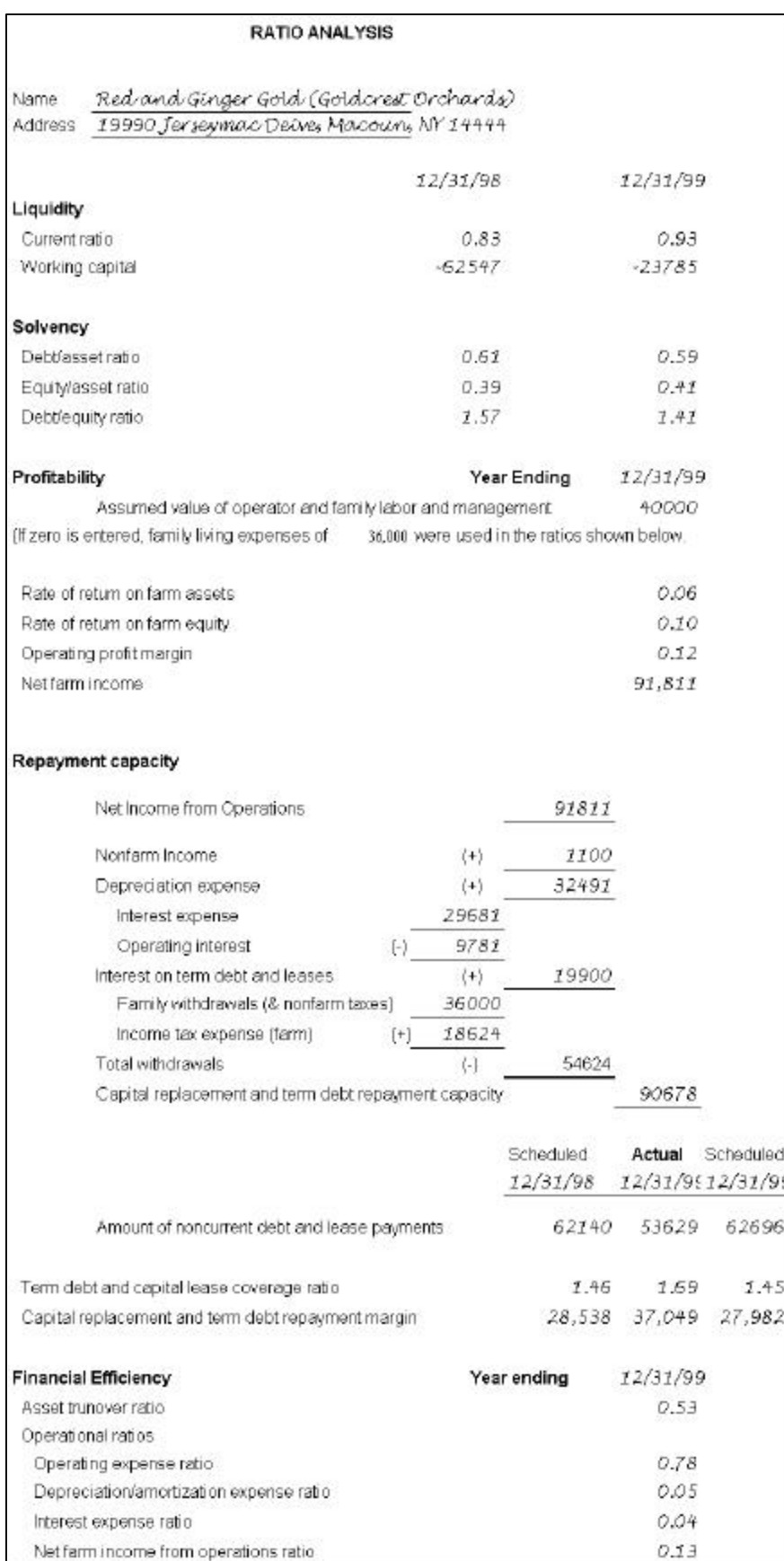